Раменский филиал государственного бюджетного образовательного учреждения среднего профессионального образования Московской области «Жуковский авиационный техникум имени В.А. Казакова»

## **РАБОЧАЯ ТЕТРАДЬ**

### **для выполнения самостоятельных работ**

по дисциплине «Вычислительная техника»

### для специальности 200105 «Авиационные приборы и комплексы» среднего профессионального образования (базовый уровень)

Студент 2 курса группы ПАП-

\_\_\_\_\_\_\_\_\_\_\_\_\_\_\_\_\_\_\_\_\_\_\_\_\_\_\_\_\_\_\_\_ ФИО студента

Таблина оненок:

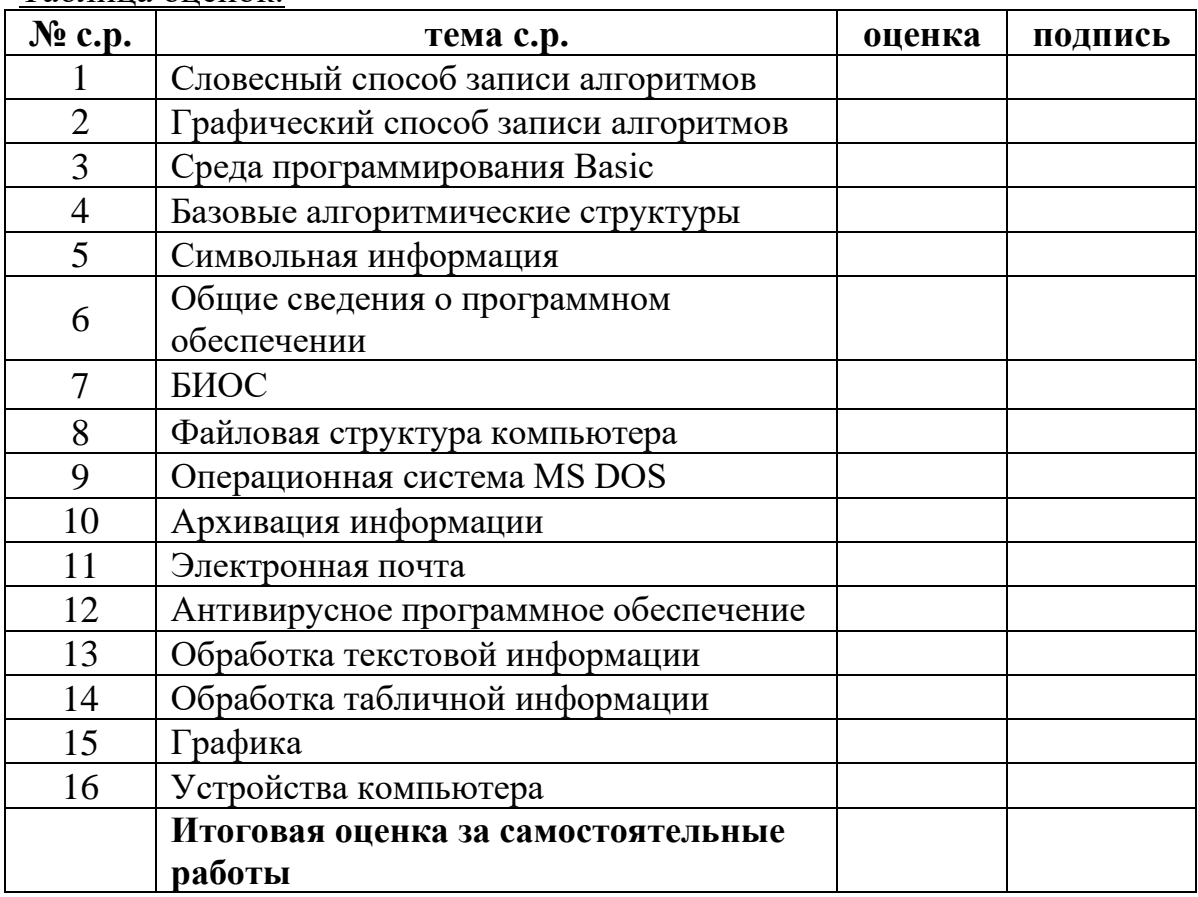

Раменское 20\_\_\_ г.

Рабочая тетрадь для оформления самостоятельных работ разработана на основе Федерального государственного образовательного стандарта (далее – ФГОС), рабочей программы и календарно-тематического плана по дисциплине «Вычислительная техника» по специальности среднего профессионального образования (далее СПО) 200105 «Авиационные приборы и комплексы».

Организация-разработчик: Раменский филиал ГБОУ СПО МО «Жуковский авиационный техникум имени В.А. Казакова»

#### Разработчики:

*Логвиненко Ольга Александровна*, преподаватель Раменского филиала ГБОУ СПО МО «Жуковский авиационный техникум имени В.А. Казакова»

# **СОДЕРЖАНИЕ**

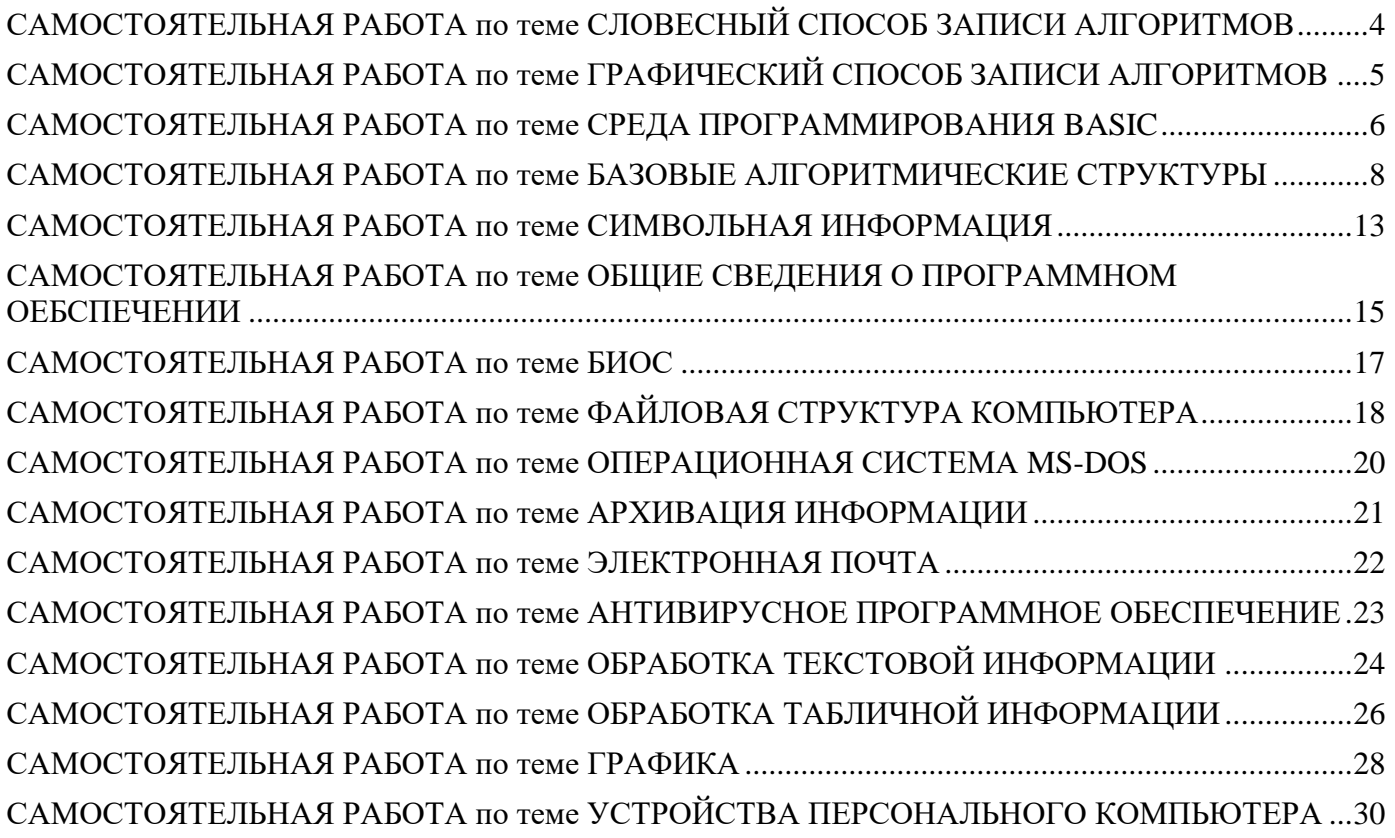

## <span id="page-3-0"></span>**САМОСТОЯТЕЛЬНАЯ РАБОТА по теме СЛОВЕСНЫЙ СПОСОБ ЗАПИСИ АЛГОРИТМОВ**

Цель работы: закрепить навыки составления алгоритмов словесным способом

Затраты времени: 2 учебных часа

## **ЗАДАНИЕ 1.**

Запишите алгоритм решения задачи. Условие: вычислить сумму квадратов двух чисел. Сделайте проверку.

### **ЗАДАНИЕ 2.**

Запишите алгоритм решения задачи. Условие: вычислить значение f. Сделайте проверку.

 $f =$  $cos<sup>2</sup>x, y = 1$  $sin^2 x, y = -1$  $sin(x) + cos(x)$ ,  $y = 0$ 

## **ЗАДАНИЕ 3.**

Запишите алгоритм решения задачи. Условие: если х принадлежит промежутку от 1 до 5 включительно, то y=1, иначе y=0. Сделайте проверку.

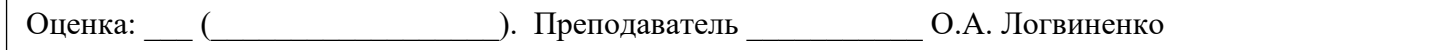

## <span id="page-4-0"></span>САМОСТОЯТЕЛЬНАЯ РАБОТА по теме ГРАФИЧЕСКИЙ СПОСОБ ЗАПИСИ **АЛГОРИТМОВ**

Цель работы: закрепить навыки составления алгоритмов графическим способом Затраты времени: 2 учебных часа

## ЗАДАНИЕ 1.

При каких начальных значениях алгоритм закончит свою работу. Ответ обоснуйте

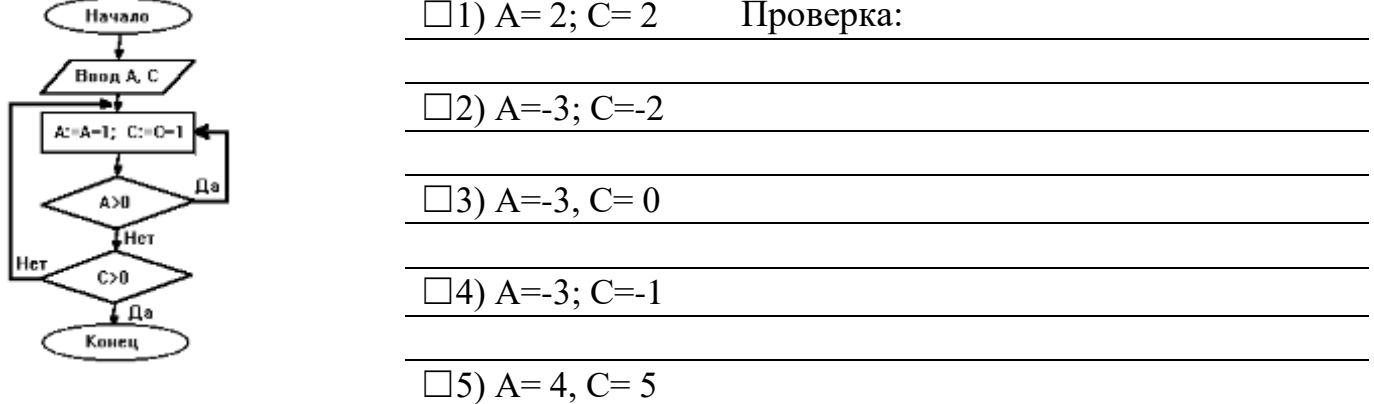

## ЗАДАНИЕ 2.

Чему будет равно значение переменной х после выполнения следующего фрагмента программы.

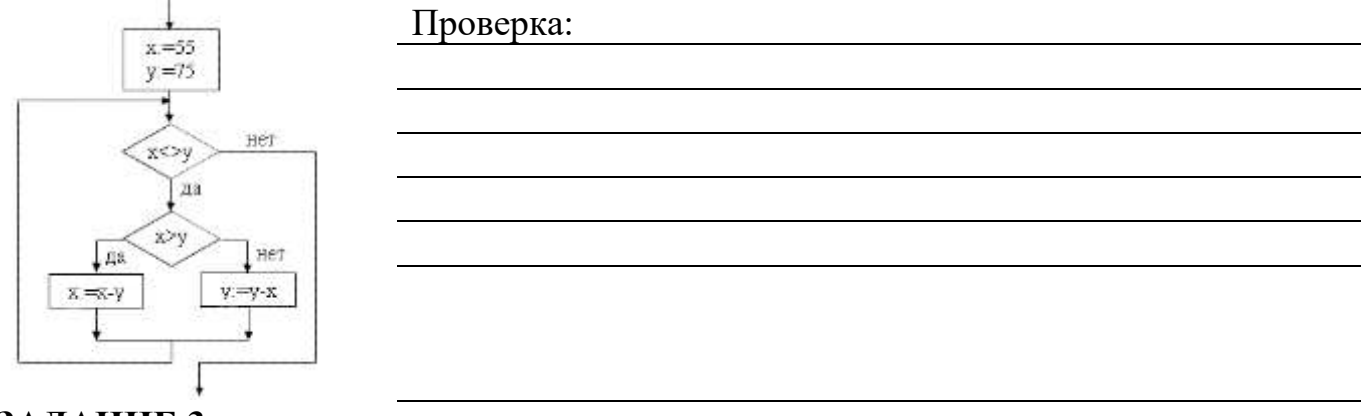

## ЗАДАНИЕ 3.

Запишите алгоритм решения задачи. Условие: определить расстояние, пройденное человеком, если известно время и скорость движения, и движение было равномерным. Сделайте проверку.

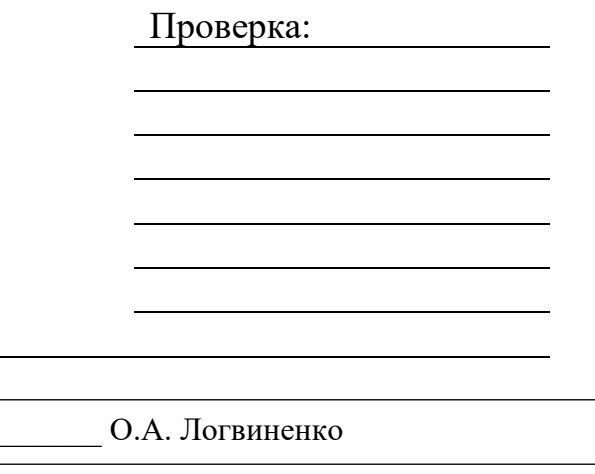

 $\overline{(}$ 

). Преподаватель

### <span id="page-5-0"></span>САМОСТОЯТЕЛЬНАЯ РАБОТА по теме СРЕДА ПРОГРАММИРОВАНИЯ BASIC

Цель работы: ознакомиться со средой программирования BASIC, интерфейсом программы, командами ввода-вывода, комментариев

Затраты времени: 6 учебных часов

Примерный план реферата «Среда программирования Basic»:

Введение (назначение языков программирования, современные ЯП)

1. История создания ЯП Basic

2. Версии языка BASIC

3. Пример работы операторов (оператор комментариев, операторы динамического и статического ввода, оператор вывода)

4. Заключение (перспективы развития BASIC)

5. Список использованной литературы, интернет-ресурсов

Объем реферата: не более 15 страниц. Шрифт Times New Roman 14пт, межстрочный интервал 1,5 пт. Текст выровнен по ширине, заголовки выделены полужирным начертание и выровнены по центру. Титульный лист оформлен в соответствии с приложением 1. Страницы пронумерованы.

### Список рекомендуемой литературы, интернет-ресурсов:

1.https://ru.wikipedia.org

2.http://itc.ua

3. Электронная справка BASIC

### Перечень вопросов для защиты реферата:

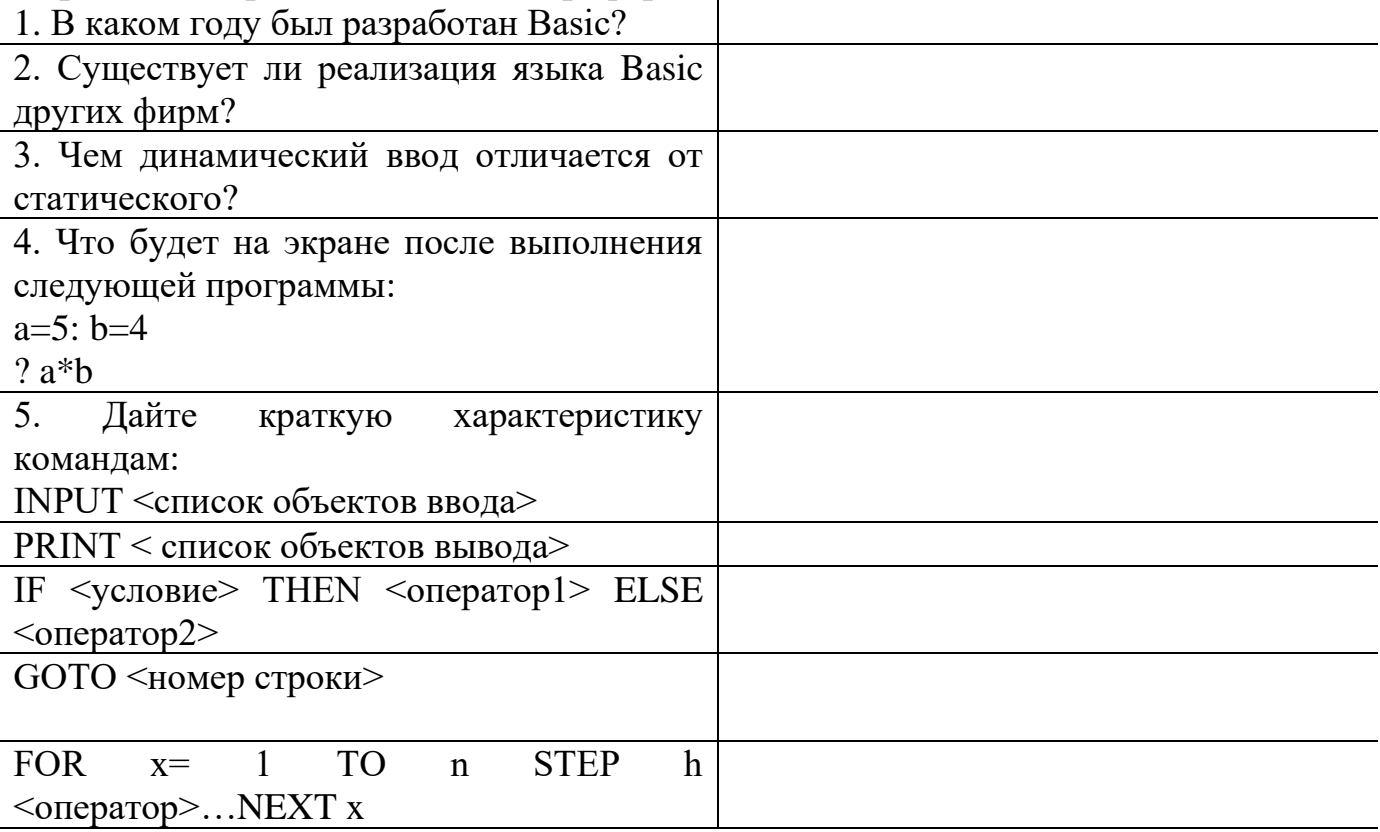

## **Критерии оценки реферата:**

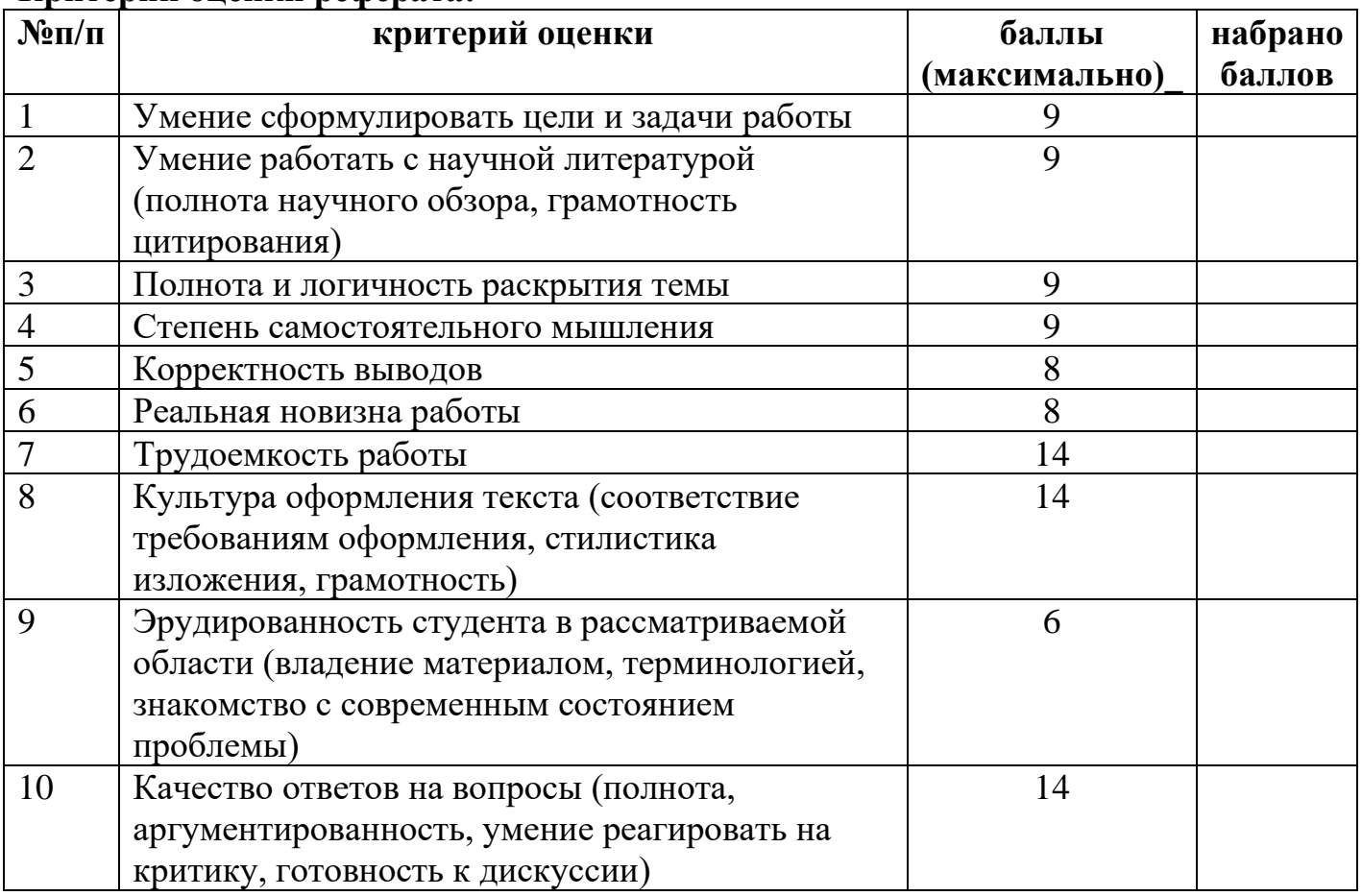

## **Критерии перевода баллов в оценку:**

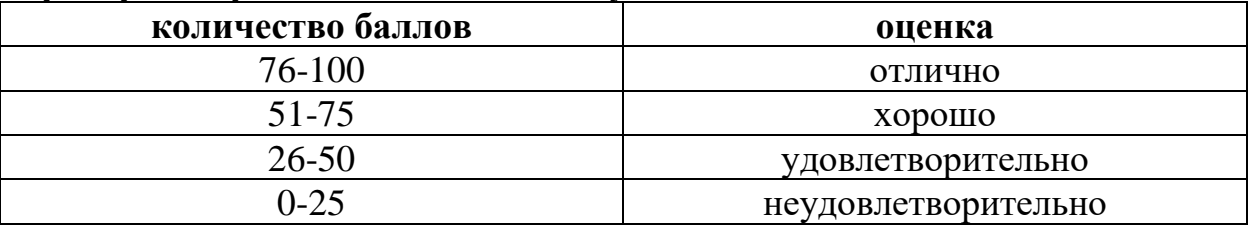

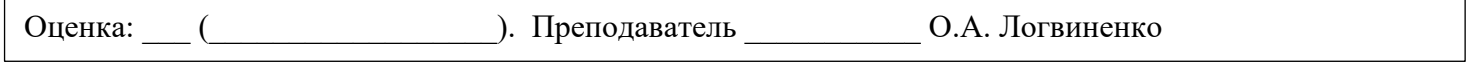

## <span id="page-7-0"></span>**САМОСТОЯТЕЛЬНАЯ РАБОТА по теме БАЗОВЫЕ АЛГОРИТМИЧЕСКИЕ СТРУКТУРЫ**

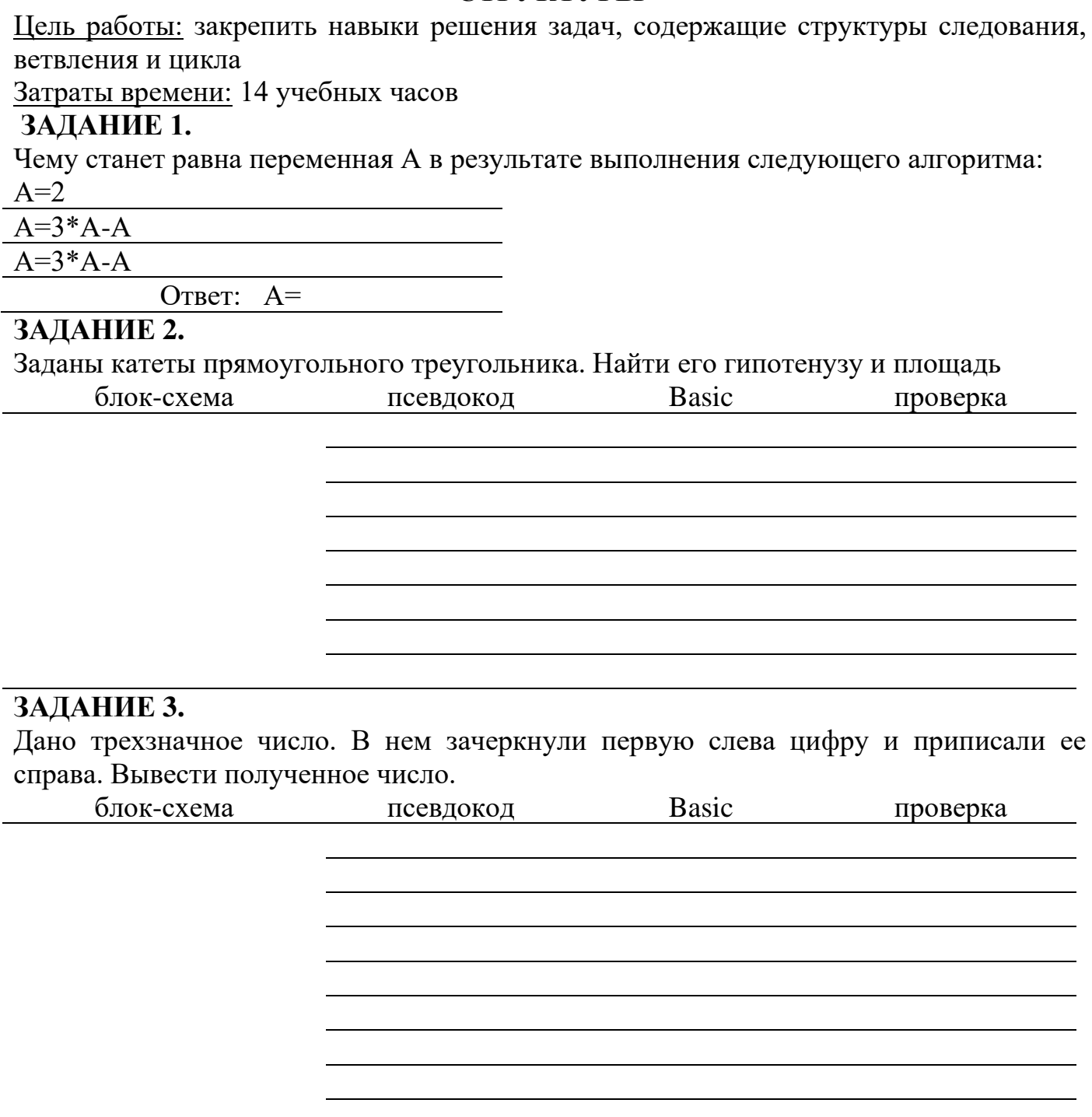

## ЗАДАНИЕ 4.

При вводе двух чисел вывести одно из трех сообщений: первое число больше второго, второе число больше первого, эти числа равны

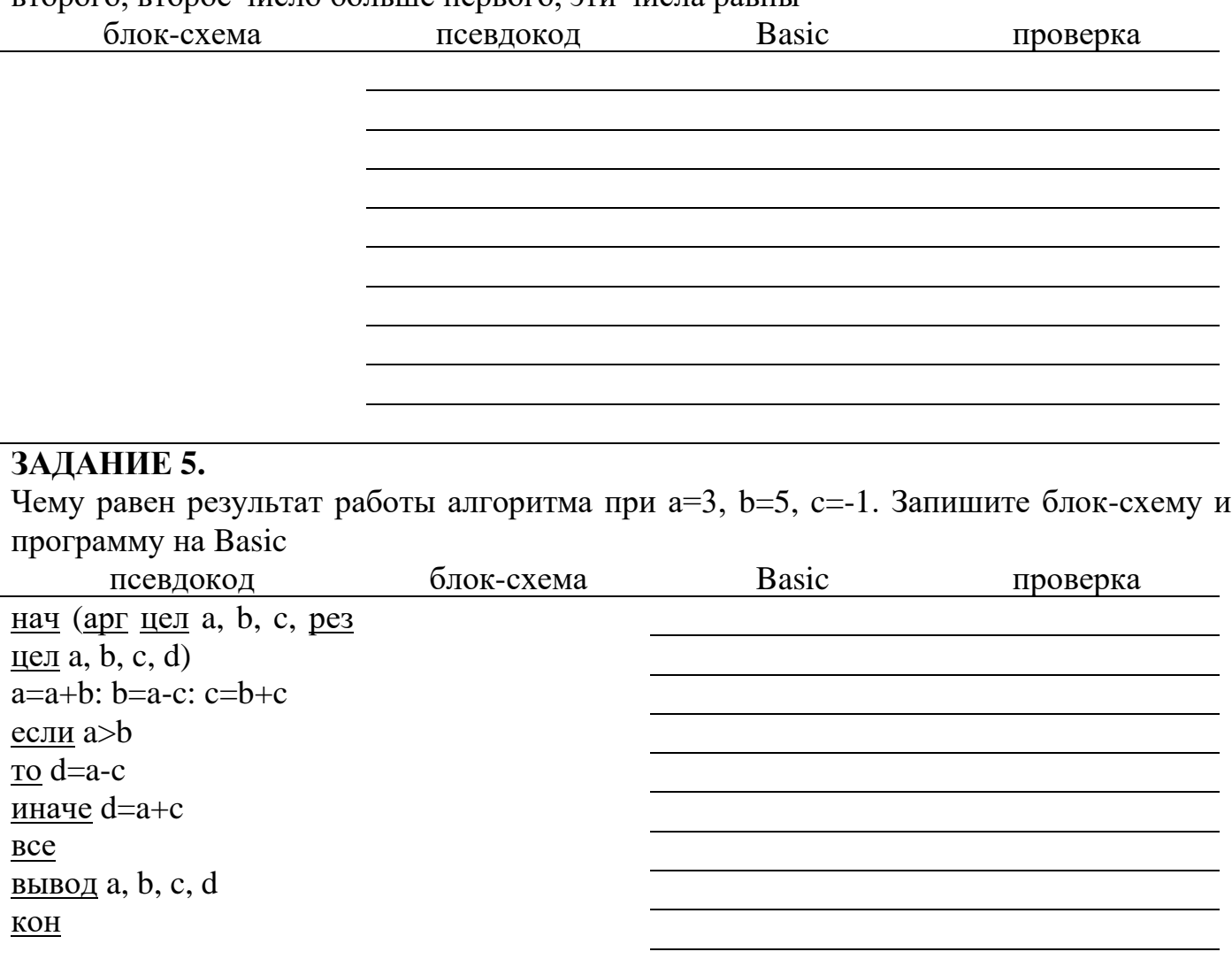

## **ЗАДАНИЕ 6.**

Чему равен результат работы алгоритма при а)  $x=1$ , б)  $x=-7$ . Запишите программу на псевдокоде и Basic

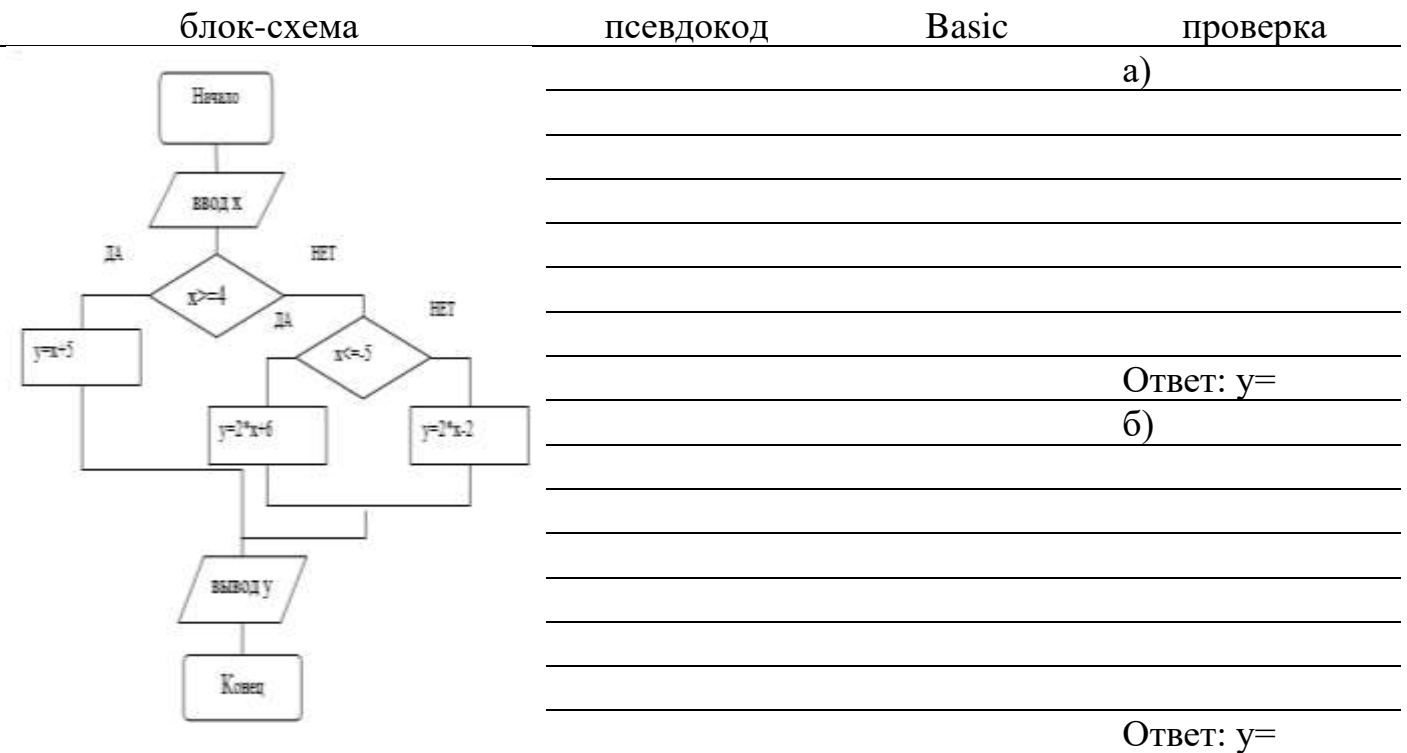

## **ЗАДАНИЕ 7.**

Определите значение переменной b после выполнения фрагмента алгоритма. Запишите программу на псевдокоде и Basic

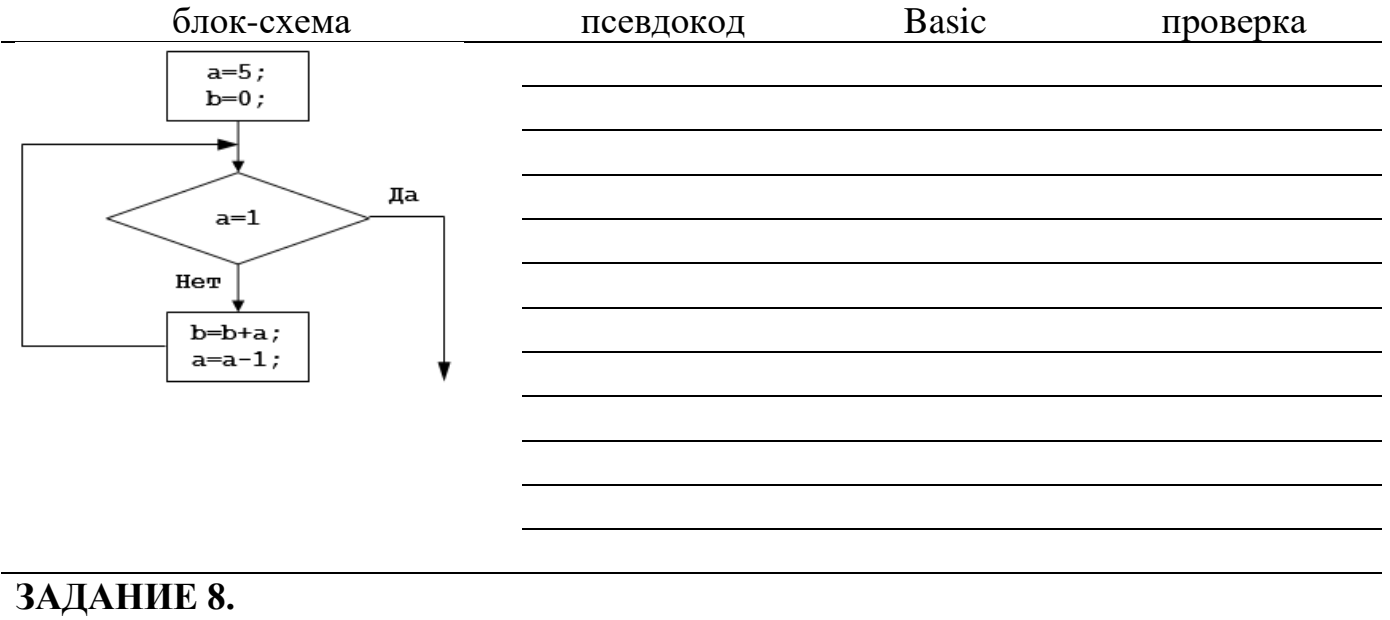

Запишите алгоритм решения задания 7 в виде цикла типа ДЛЯ.

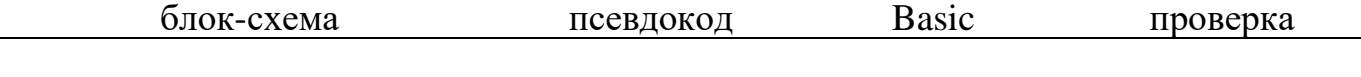

#### $2\lambda$  II  $\lambda$  HIJE  $0\frac{\ast}{2}$  (node unounou anowhom

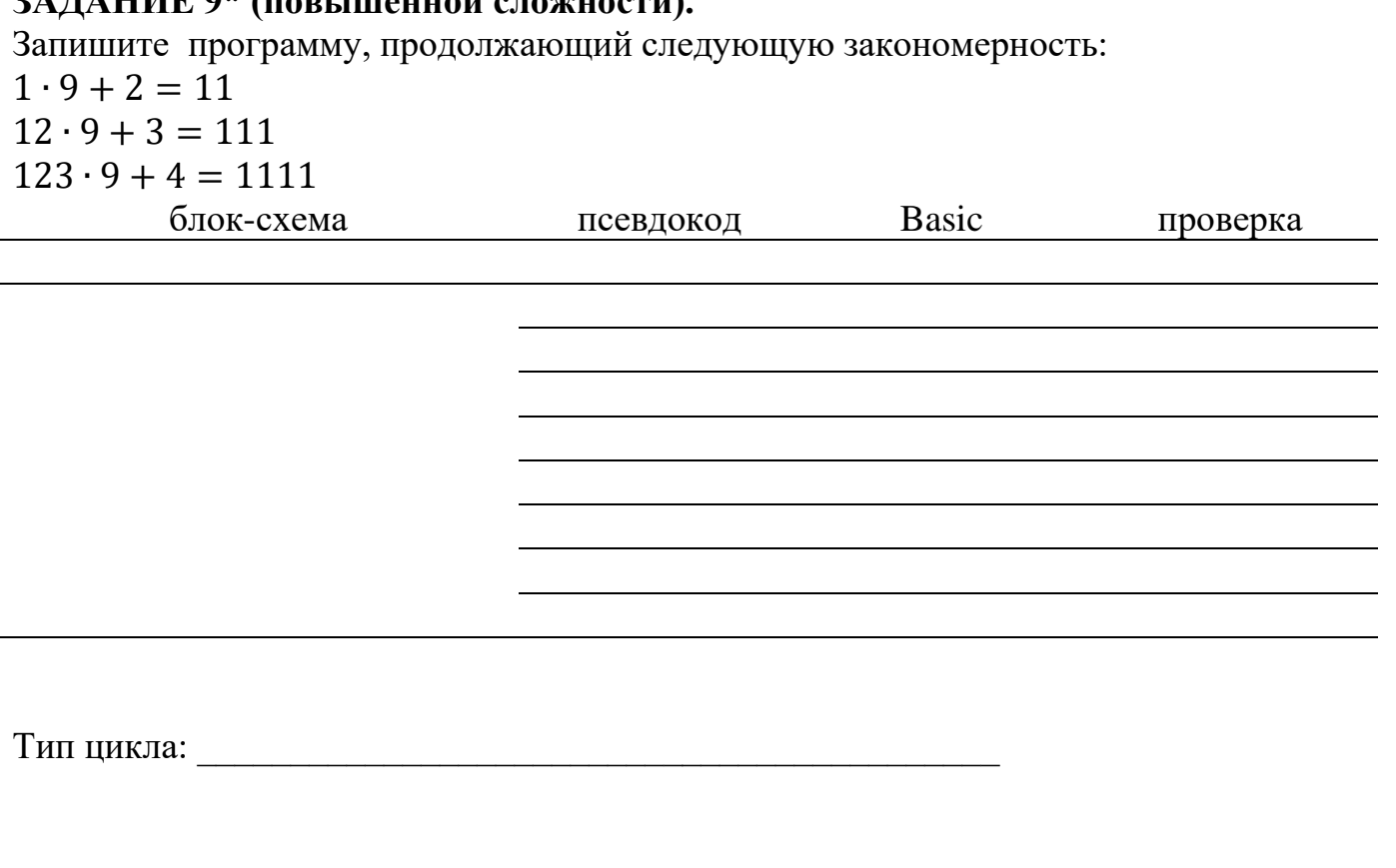

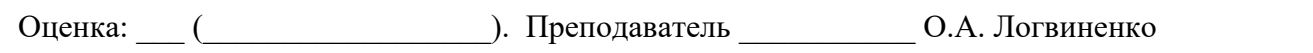

#### ЗАДАНИЕ 10 (проектное задание по теме «Базовые алгоритмические структуры»).

Вариант 1. Руководство фирмы ведет по месяцам учет расходов и поступлений средств. За 12 месяцев получены два массива: rashod(n) (расходы) и dohod(n) (доходы).

Рассчитать и вывести на экран следующую информацию:

Фирма ООО «Колокольчик»

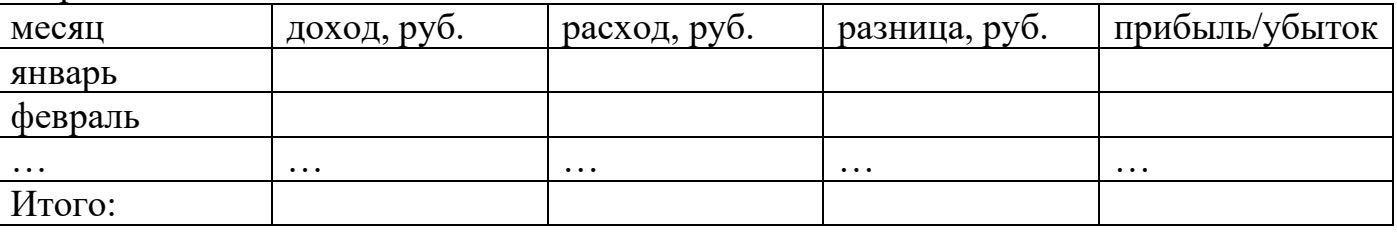

Месяц с максимальной прибылью: прибылью

Месяц с минимальной прибылью: Прибылью

Месяц с максимальным убытком: \_\_\_\_\_\_\_\_\_\_\_\_\_\_

Месяц с минимальным убытком:

Примечание: если разница между доходом и расходом положительная, то вывести со знаком «+». Если разница между доходов и расходом положительная, то в графе прибыль/убыток вывести слово «прибыль», если отрицательная - вывести слово «убыток», если ноль - вывести слово «ноль».

В строке Итого рассчитать общий доход, общий расход, общую разницу. Определить, итоговый результат деятельности фирмы: прибыль или убыток.

Вариант 2. Выставленные в журнале оценки результатов контрольной работы по вычислительной технике образуют массив mark(5). Рассчитать и вывести на экран следующую информацию:

Результаты контрольной работы по вычислительной технике:

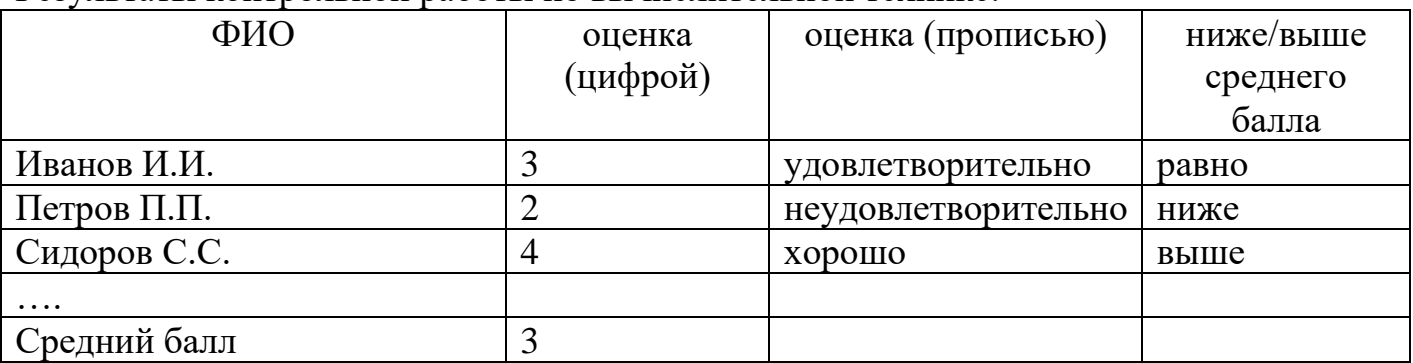

Все писали контрольную чел.

Из них написали на «отлично»: \_\_ чел.

на «хорошо»: пел.

на «удовлетворительно»: чел.

Не справились с контрольной работой: чел.

Примерное оформление проекта:

1. Обложка

2. Условие задачи, перечень используемых переменных, перечень используемых алгоритмических структур.

3. Блок-схема решения задачи (средствами MS Visio, OOO Draw, MS Word)

4. Листинг программы на Basic с комментариями

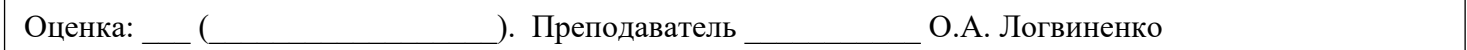

## <span id="page-12-0"></span>САМОСТОЯТЕЛЬНАЯ РАБОТА по теме СИМВОЛЬНАЯ ИНФОРМАЦИЯ

Цель работы: закрепить навыки решения задач на обработку символьной информации Затраты времени: 2 учебных часа

### ЗАДАНИЕ 1.

Задана строка а\$="10 мая 2014 года". Запишите значения следующих функций:  $b=LEN(a$)$ 

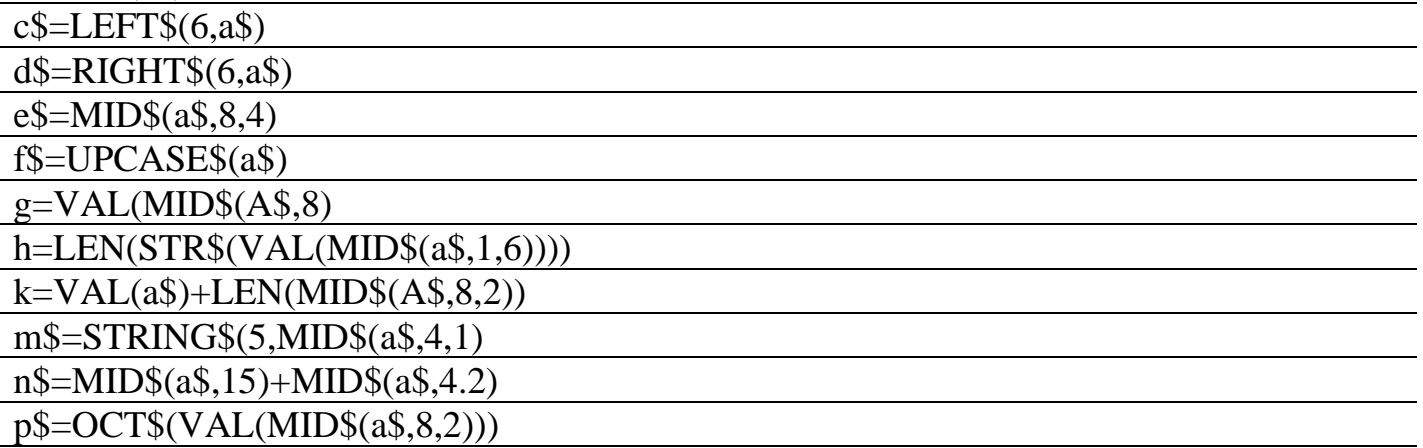

### ЗАДАНИЕ 2.

Из символов одного текста с помощью строковых операций и операций конкатенации получите другие другой текст «информатика»: форма и рифма

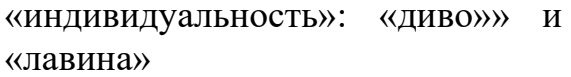

«процессор»: «просо» и «опрос»

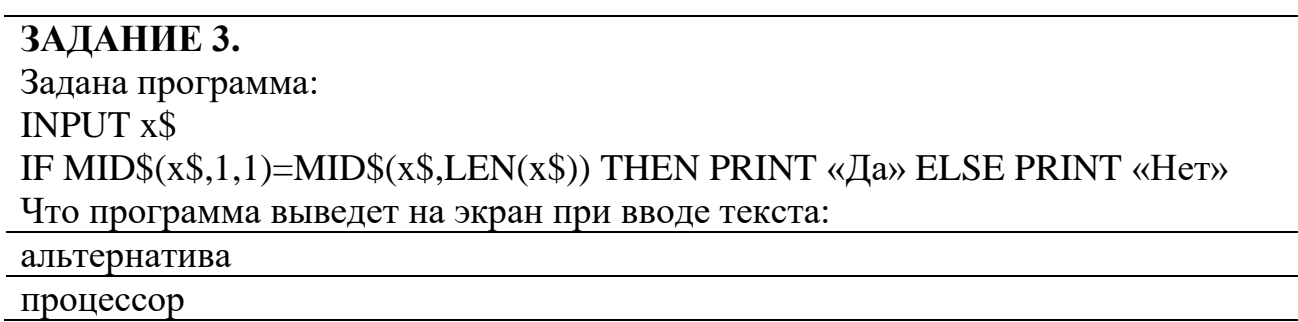

# ЗАДАНИЕ 4\* (повышенной сложности).

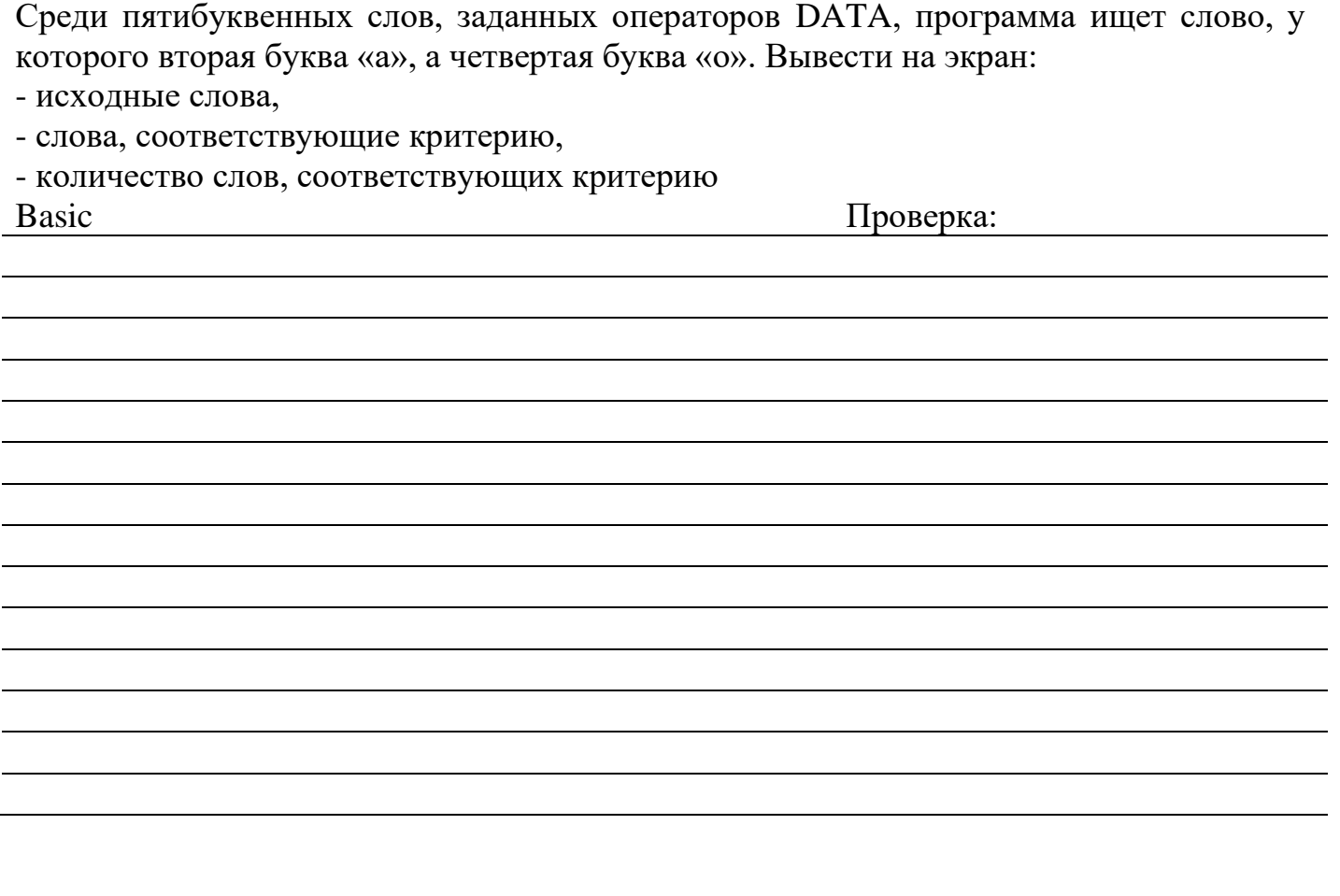

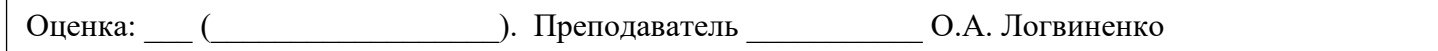

## **САМОСТОЯТЕЛЬНАЯ РАБОТА по теме ОБЩИЕ СВЕДЕНИЯ О ПРОГРАММНОМ ОБЕСПЕЧЕНИИ**

<span id="page-14-0"></span>Цель работы: ознакомиться с видами программного обеспечения, системными требованиями и функциональными возможностями.

Затраты времени: 4 учебных часа

Примерный план реферата «Программное обеспечение»:

Введение (назначение утилит)

1.Классификация утилит (вспомогательных программ)

2.Обзор современных диспетчеров файлов

 Обзор современных архиваторов и программ резервного копирования файлов и параметров

Обзор современных утилит для просмотра различных типов файлов

 Обзор современных утилит для диагностики аппаратного и программного обеспечения

 Обзор современных утилит для оптимизации работы операционной системы и накопителей информации

Обзор современных инсталляторов

Обзор современного антивирусного обеспечения

и т.д.

3.Заключение (какие утилиты вы используете на домашнем компьютере, их достоинства и недостатки)

4. Список использованной литературы, интернет-ресурсов

Объем реферата: не более 15 страниц. Шрифт Times New Roman 14пт, межстрочный интервал 1,5 пт. Текст выровнен по ширине, заголовки выделены полужирным начертание и выровнены по центру. Титульный лист оформлен в соответствии с приложением 1. Страницы пронумерованы.

В п.2 привести примеры программ утилит (не менее 2х бесплатных, не менее 2х платных): разработчик, версии, системные требования, интерфейс (принтскрин главного окна), пример выполнения конкретной операции, достоинства и недостатки.

### **Список рекомендуемой литературы, интернет-ресурсов:**

1.Официальные сайты разработчиков программного обеспечения

Перечень вопросов для защиты реферата формулируется преподавателем индивидуально:

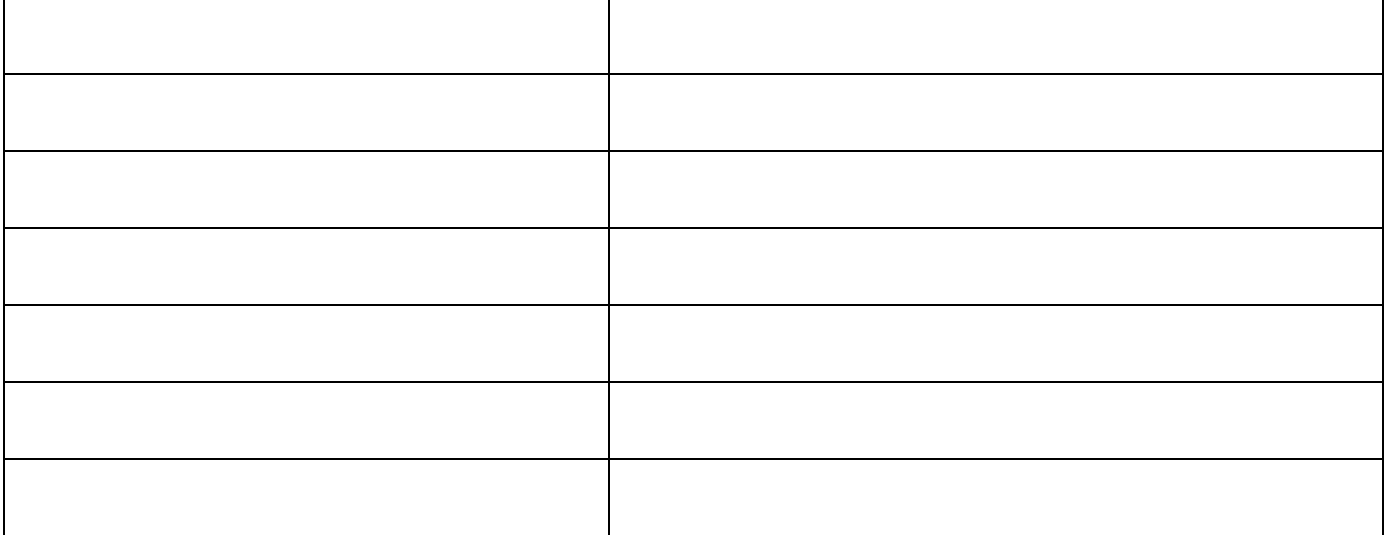

### **Критерии оценки реферата:**

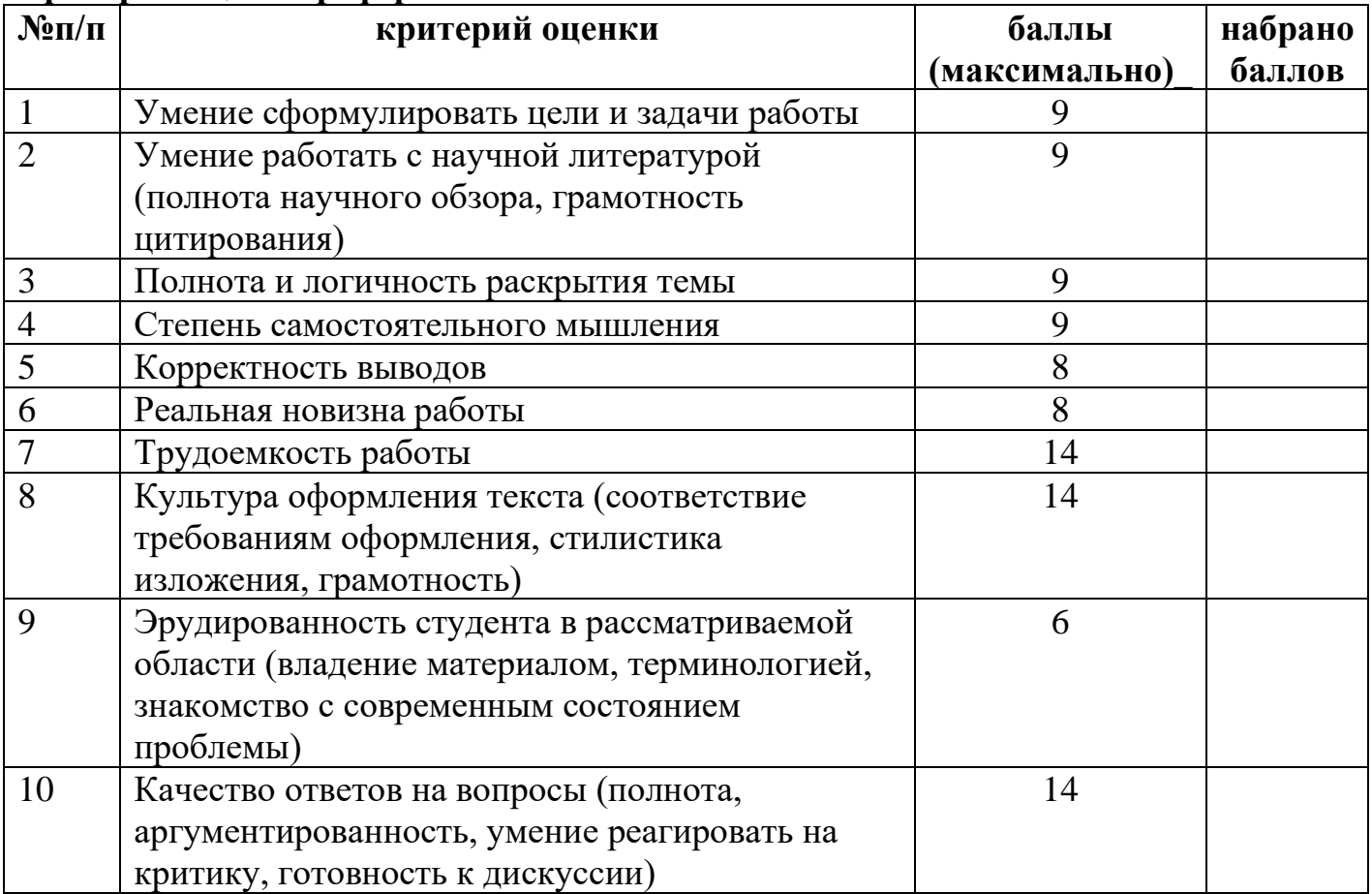

## **Критерии перевода баллов в оценку:**

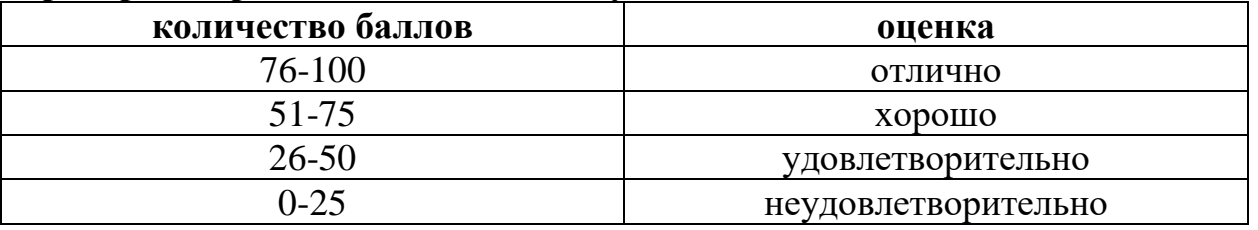

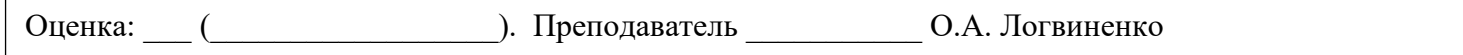

## САМОСТОЯТЕЛЬНАЯ РАБОТА по теме БИОС

<span id="page-16-0"></span>Цель работы: ознакомиться с возможными неполадками, научиться интерпретировать звуковые сигналы и текстовые сообщения POST.

Затраты времени: 2 учебных часа

## ЗАДАНИЕ 1.

Заполните таблицу «Текстовые сообщения POST»

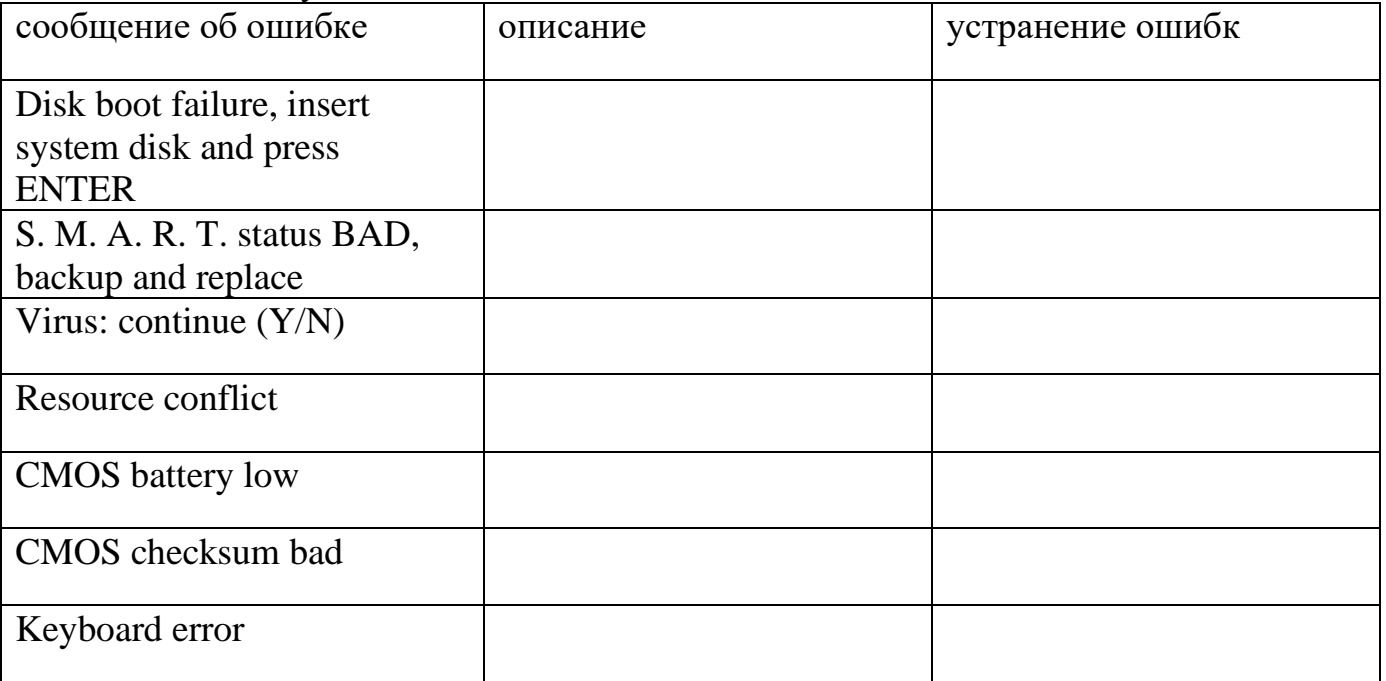

## ЗАЛАНИЕ 2.

Заполните таблицу «Звуковые сигналы BIOS»

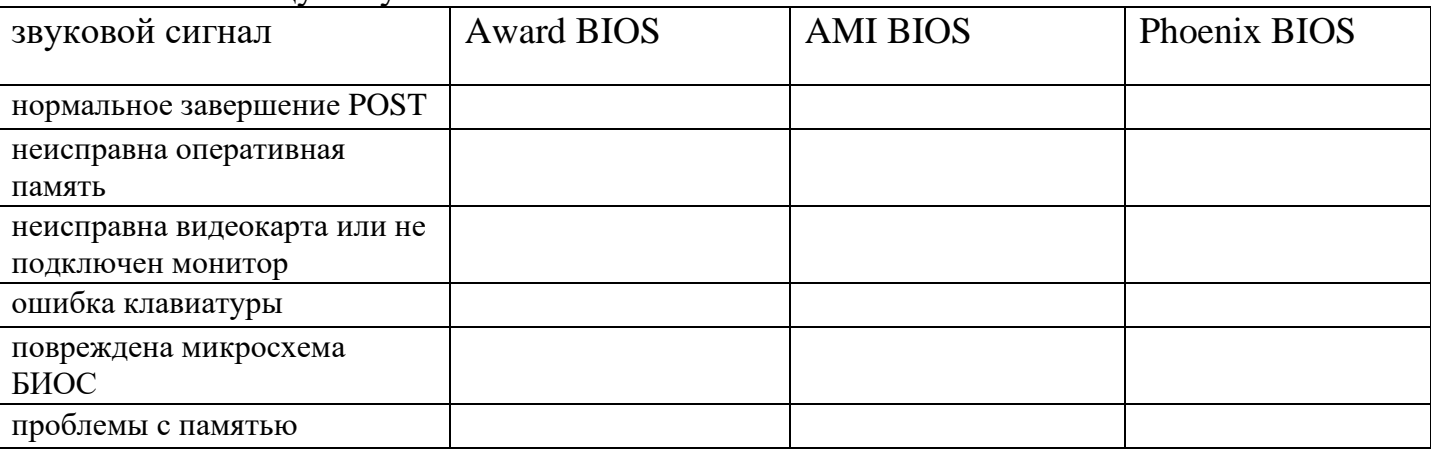

## ЗАЛАНИЕ 3.

Перечислите возможные причины перепрошивки БИОС:

2.  $\qquad \qquad$ 

 $3.$ 

### Список рекомендуемой литературы, интернет-ресурсов:

1.http://www.probios.ru

2. Брежнев В.Г. «Техническое обслуживание ЭВМ. Учебно-методический комплекс»

Оценка: (<u>Улимания от преподаватель</u> С.А. Логвиненко

## **САМОСТОЯТЕЛЬНАЯ РАБОТА по теме ФАЙЛОВАЯ СТРУКТУРА КОМПЬЮТЕРА**

<span id="page-17-0"></span>Цель работы: закрепить знания обучающихся о файловой структуре.

Затраты времени: 2 учебных часа

## **ЗАДАНИЕ 1.**

Для изображенной файловой структуры заполните таблицу:

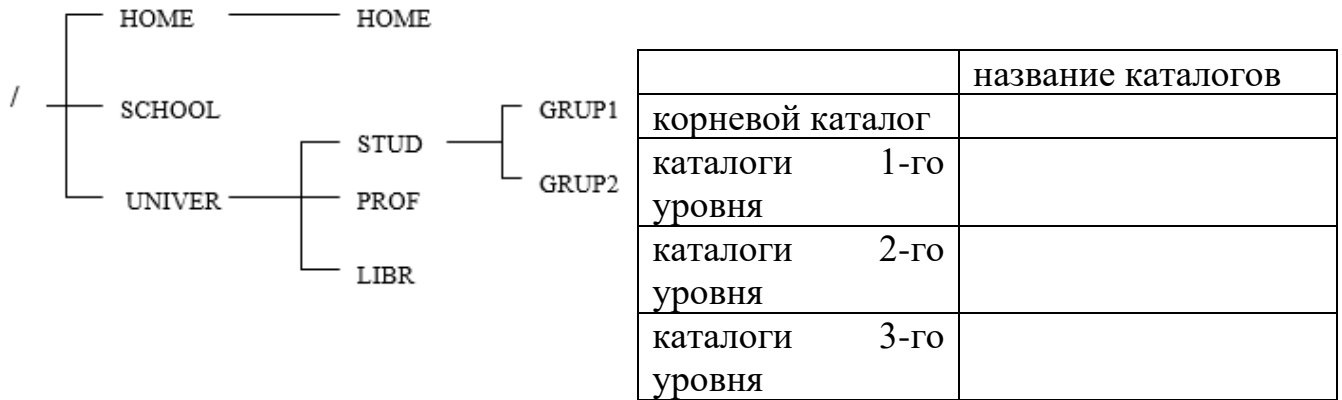

## **ЗАДАНИЕ 2.**

Указаны пути от корневого каталога к некоторым файлам, хранящимся на магнитном диске. Заглавными буквами обозначены имена каталогов, строчными – имена файлов. Отобразите файловую структуру в виде дерева.

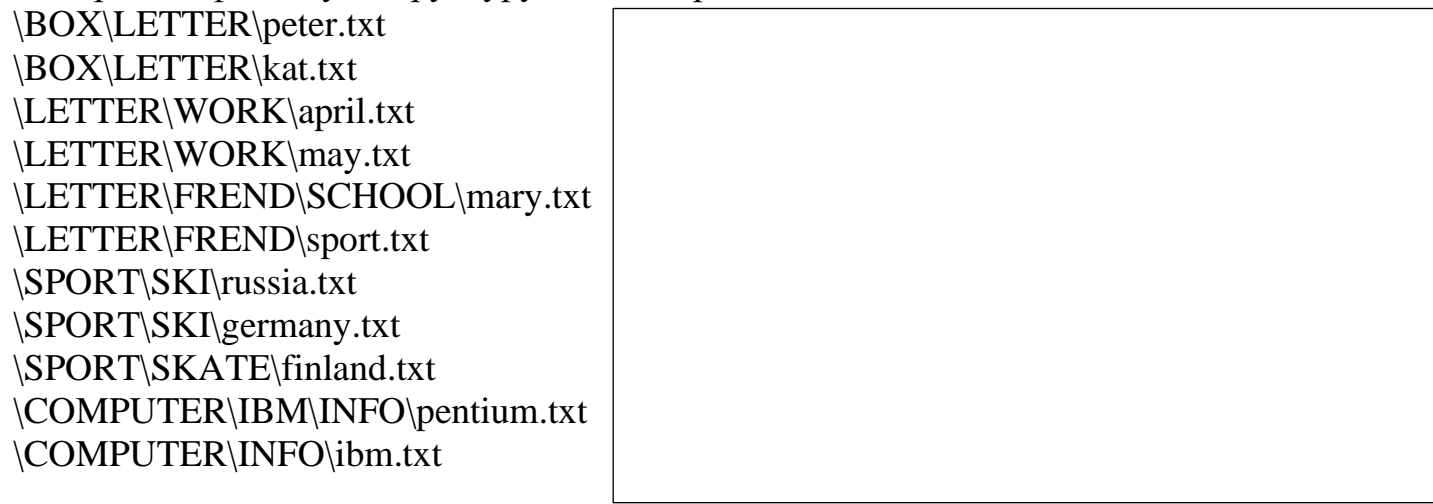

## ЗАДАНИЕ 3.

Заполните таблицу «Сравнительные характеристики файловых систем»:

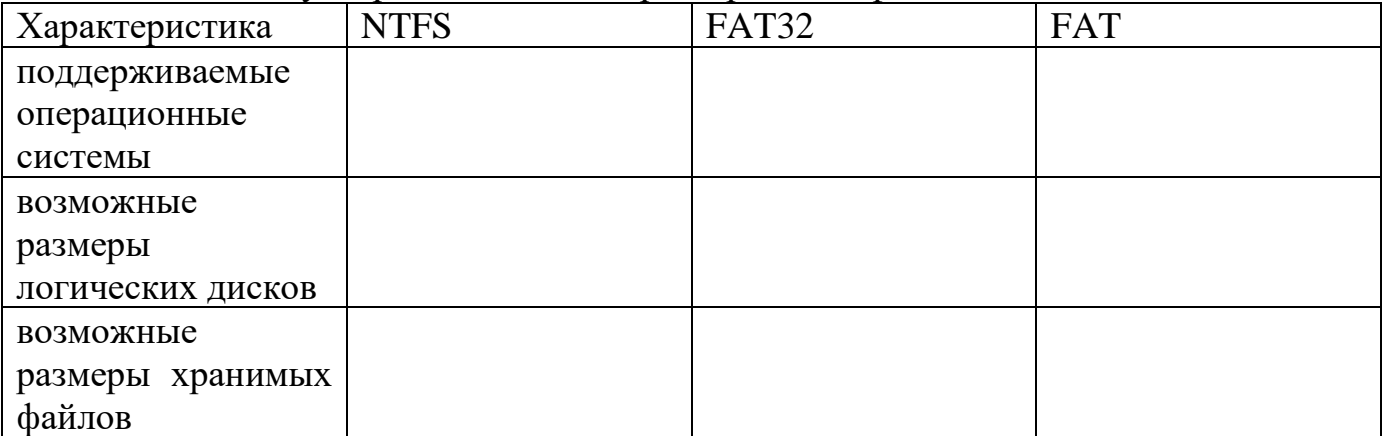

## ЗАДАНИЕ 4.

Ответьте на вопросы по теме:

1. Сколько и какие накопители данных подключены на вашем домашнем компьютере? 

2. Какая (какие) операционная система установлена на вашем домашнем компьютере?

файловых системах отформатированы ваши логические диски?  $3.B$ каких

Оценка: (<u>Улимания от преподаватель</u> Преподаватель С.А. Логвиненко

### <span id="page-19-0"></span>САМОСТОЯТЕЛЬНАЯ РАБОТА по теме ОПЕРАЦИОННАЯ СИСТЕМА MS-**DOS**

Цель работы: ознакомиться с историей создания операционной системой MS DOS Затраты времени: 2 учебных часа

## ЗАДАНИЕ 1.

Ответьте на вопросы по теме:

1. Какую операционную систему можно считать первой разработкой MS-DOS? В каком году она была создана? Кто автор разработки? \_\_\_\_\_\_\_\_\_\_\_\_\_\_\_\_\_\_\_\_\_\_\_\_\_\_\_\_\_\_

2. Как связаны между собой QDOS, 86DOS, CP/M?

3.Что представляла собой PC-DOS v.1.0?

4. С какой версии MS-DOS поставляется только вместе с ОС Windows?  $5.B$ какой версии MS-DOS была введена поддержка локальной  $Cer1$ ?

6. В чем состоит разница между СОМ- и ЕХЕ-программами?

7.В каком году появилась русская версия MS-DOS? Полетание и стана.

Оценка: (Преподаватель Преподаватель О.А. Логвиненко

### САМОСТОЯТЕЛЬНАЯ РАБОТА по теме АРХИВАЦИЯ ИНФОРМАЦИИ

<span id="page-20-0"></span>Цель работы: ознакомиться с историей создания операционной системой MS DOS Затраты времени: 2 учебных часа

Ответьте на вопросы по теме:

2. Какие средства резервного копирования предусмотрены в ОС Windows? \_\_\_\_\_\_\_\_\_

3. Какие требования предъявляются к внешнему жесткому диску для хранения резервных копий в ОС Windows?

4. Можно ли восстановить случайно удаленные файлы в ОС Windows? \_\_\_\_\_\_\_\_\_\_\_\_\_\_\_\_

#### Список рекомендуемой литературы, интернет-ресурсов

1.http://windows.microsoft.com (справочные материалы с официального сайта Microsoft)

Оценка: ( ). Преподаватель О.А. Логвиненко

### САМОСТОЯТЕЛЬНАЯ РАБОТА по теме ЭЛЕКТРОННАЯ ПОЧТА

<span id="page-21-0"></span>Цель работы: ознакомиться с историей развития электронной почтой

Затраты времени: 2 учебных часа

Ответьте на вопросы по теме:

1. Перечислите термины, которые используется и в электронной, и в обычной почте?

3. Перечислите достоинства электронной почты:

4. Приведите пример адреса электронного почтового ящика 

6. Какие программы для работы с электронной почтой вы знаете?

7. Какими документами регулируются почтовая связь в РФ?

8. Как связаны между собой 1971 год, программист Рэй Томлисон и протокол  $CypNet?$ 

9. Какие доработки внес в почтовую программу Лоуренс Робертс?

10. Как называлась первая почтовая программа? Кто ее разработал и в каком году?

## Список рекомендуемой литературы, интернет-ресурсов

1.http://ru.wikipedia.org (википедия)

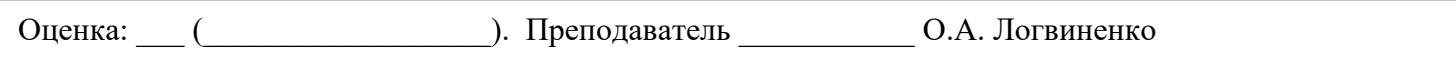

## <span id="page-22-0"></span>САМОСТОЯТЕЛЬНАЯ РАБОТА по теме АНТИВИРУСНОЕ ПРОГРАММНОЕ **ОБЕСПЕЧЕНИЕ**

Цель работы: ознакомиться функциональными возможностями, достоинствами и недостатками бесплатных антивирусов Затраты времени: 4 учебных часа

 $1.3$ аполните таблицу «Бесплатное антивирусное  $\Pi$ О»

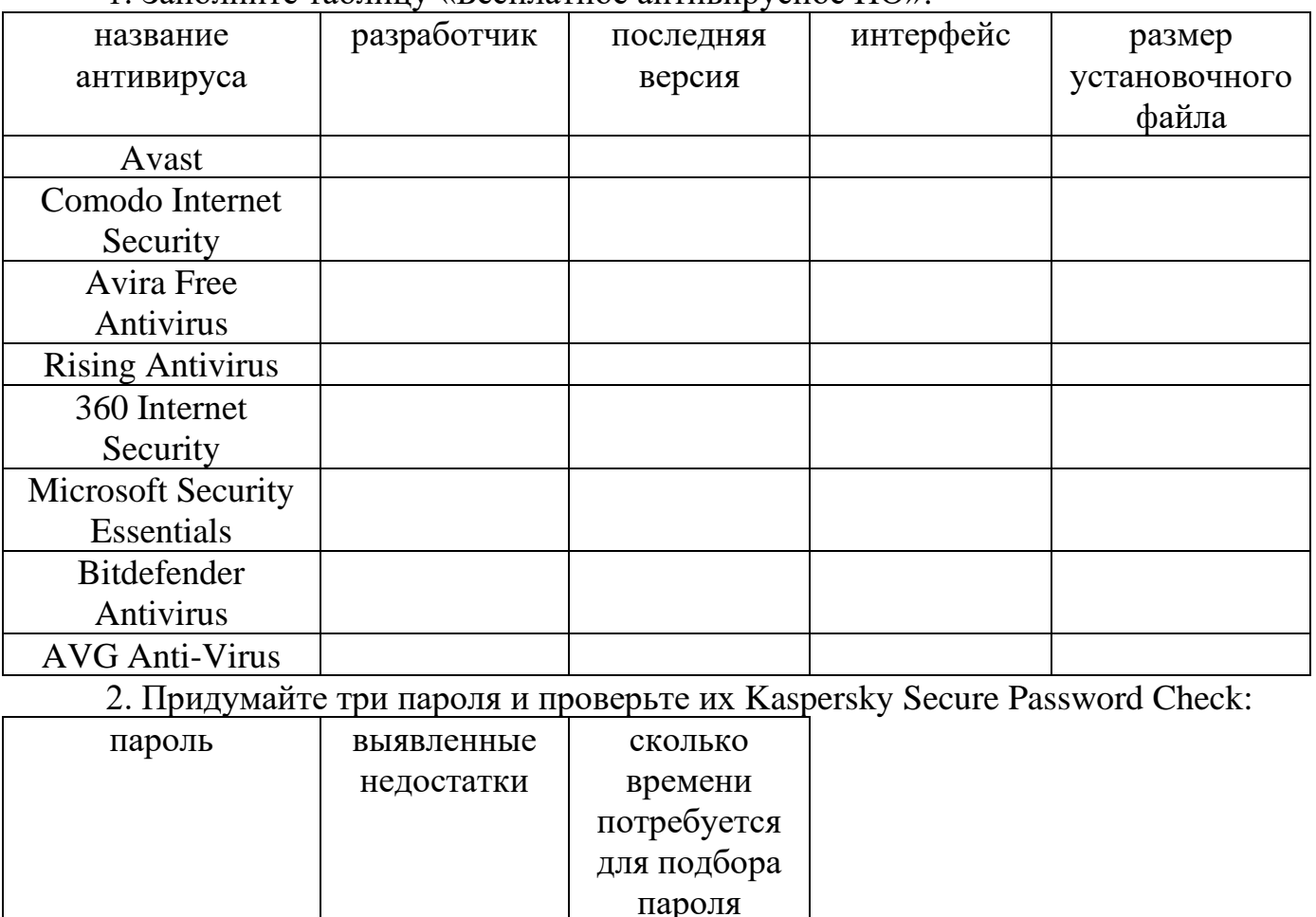

Вывод: чтобы пароль было трудно подобрать

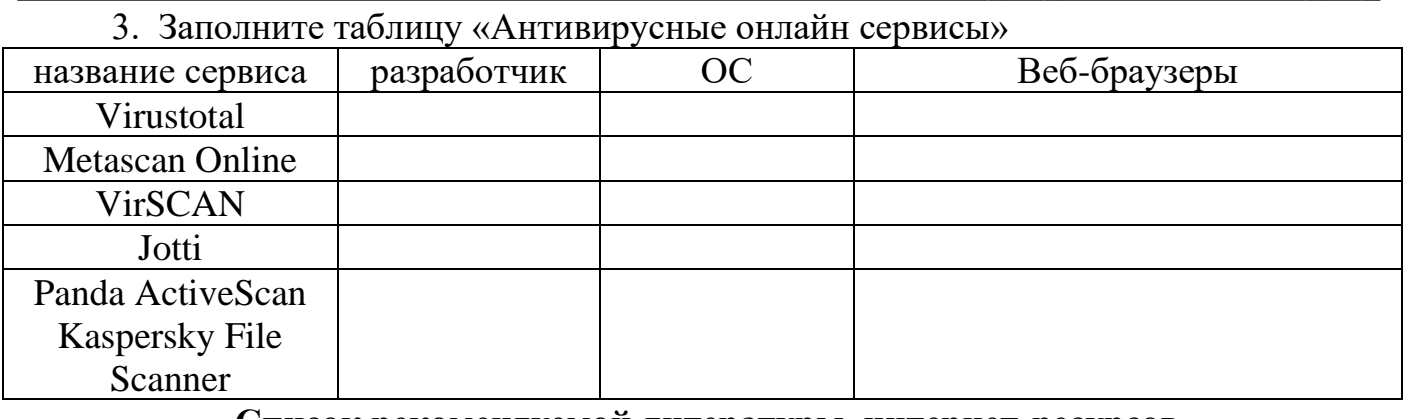

Список рекомендуемой литературы, интернет-ресурсов  $1.$ http://www.comss.ru (сайт об антивирусном  $\Pi$ O)

Оценка: (Преподаватель О.А. Логвиненко

## САМОСТОЯТЕЛЬНАЯ РАБОТА по теме ОБРАБОТКА ТЕКСТОВОЙ **ИНФОРМАЦИИ**

<span id="page-23-0"></span>Цель работы: ознакомиться с функциональными возможностями, достоинством и недостатками бесплатных текстовых процессоров Затраты времени: 4 учебных часа Ответьте на вопросы: 

2. Чем текстовый редактор отличается от текстового процессора?

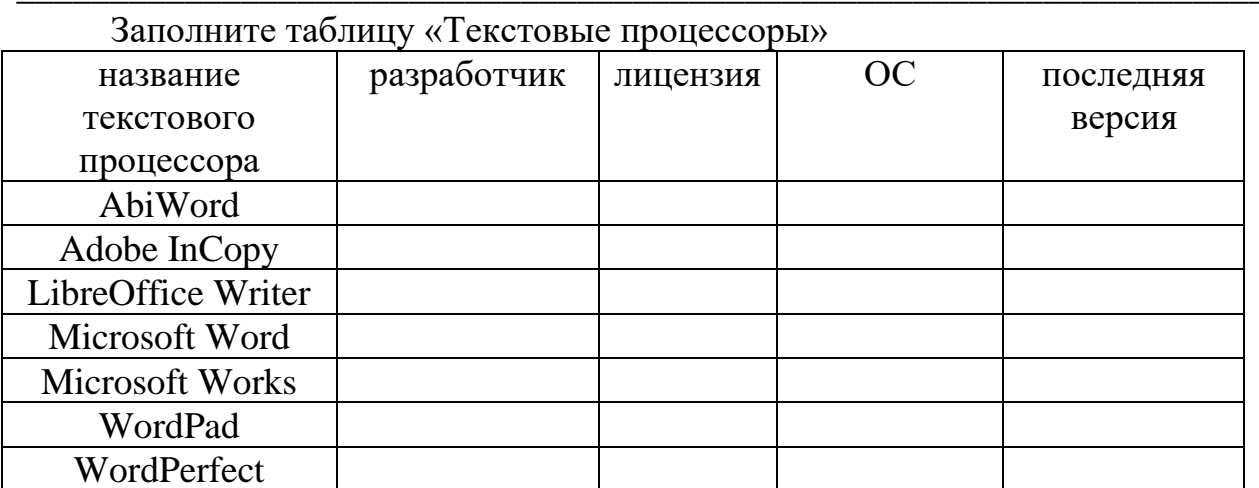

3. Подготовьте презентацию о бесплатном текстовом процессоре. Примерный план презентации:

Введение (история создания и развития)

1. Функциональные возможности

2. Способы запуска текстового процессора

3.Вил окна

4. Пример обработки текстовой информации

#### Критерии оценки выступления с электронной презентацией: Баллы:

- 0 позиция отсутствует
- $1 c$ лабо
- $2 x$ opolijo
- $3 -$ отлично

### Требования

-Структура (до 9 баллов): количество слайдов соответствует содержанию и продолжительности выступления (для 7-минутного выступления рекомендуется использовать не более 10 слайдов); наличие титульного слайда; оформлены ссылки на все использованные источники

-Текст на слайдах (до 6 баллов): текст на слайде представляет собой опорный конспект (ключевые слова, маркированный или нумерованный список), без полных предложений; наиболее важная информация выделяется с помощью цвета, размера, эффектов анимации и т.д.

-Наглядность (до 9 баллов): иллюстрации помогают наиболее полно раскрыть тему, не отвлекают от содержания; иллюстрации хорошего качества, с четким изображением; используются средства наглядности информации (таблицы, схемы, графики и т. д.)

-Дизайн и настройка (до 12 баллов): оформление слайдов соответствует теме, не препятствует восприятию содержания; для всех слайдов презентации используется один и тот же шаблон оформления; текст легко читается; презентация не перегружена эффектами

-Содержание (до 9 баллов): презентация отражает основные этапы исследования (проблема, цель, гипотеза, ход работы, выводы, ресурсы); содержит ценную, полную, понятную информацию по теме проекта; ошибки и опечатки отсутствуют

-Требования к выступлению (до 18 баллов): выступающий свободно владеет содержанием, ясно излагает идеи; выступающий свободно и корректно отвечает на вопросы и замечания аудитории; электронная презентация служит иллюстрацией к выступлению, но не заменяет его; выступающий обращается к аудитории, поддерживает контакт с ней; при необходимости выступающий может легко перейти к любому слайду своей презентации; в выступлении отражен вклад каждого участника в работу группы (по возможности)

### **Границы выставления отметок**

 $51 - 63$  б – оценка «5» 36 – 50 б – оценка «4»  $21 - 35$  б – оценка «3» менее 20 б – оценка «2»

#### **Список рекомендуемой литературы, интернет-ресурсов**

1.Официальные сайты разработчиков текстовых процессоров 2.[http://r](http://windows.microsoft.com/)u.wikipedia.org (википедия)

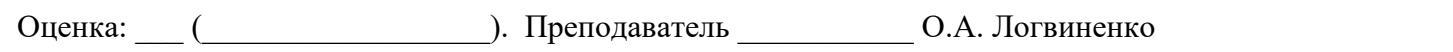

## <span id="page-25-0"></span>САМОСТОЯТЕЛЬНАЯ РАБОТА по теме ОБРАБОТКА ТАБЛИЧНОЙ **ИНФОРМАЦИИ**

Цель работы: ознакомиться с функциональными возможностями, достоинством и недостатками бесплатных табличных процессоров Затраты времени: 4 учебных часа

Заполните таблицу «Табличные процессоры»

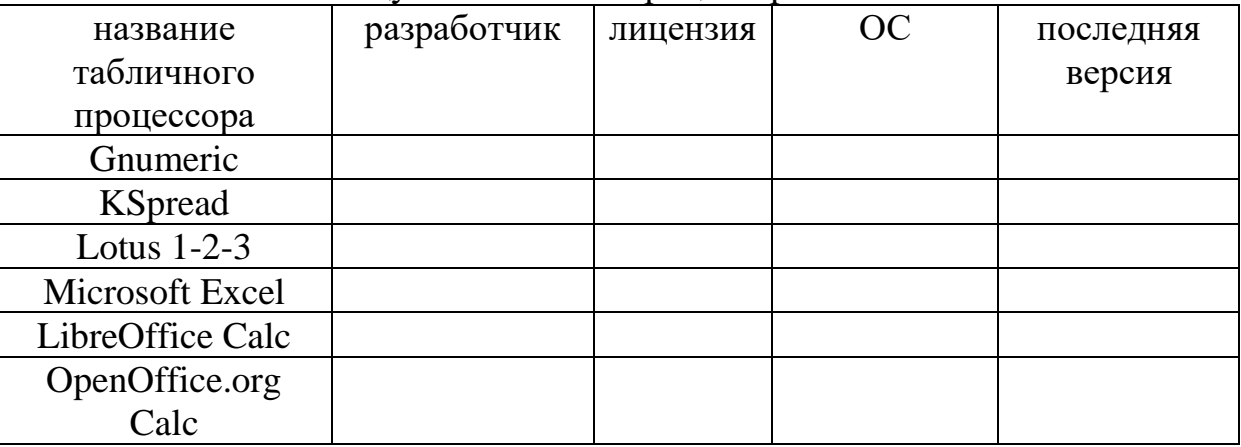

Перечислите функциональные возможности табличных процессоров:

Подготовьте презентацию о бесплатном табличном процессоре. Примерный план презентации:

Введение (история создания и развития)

- 1. Функциональные возможности
- 2. Способы запуска табличного процессора

3.Вид окна

4. Пример обработки табличной информации

### Критерии оценки выступления с электронной презентацией: Баллы:

- 0 позиция отсутствует
- $1 -$ слабо
- $2 x$ opolijo
- $3 -$  отлично

#### Требования

-Структура (до 9 баллов): количество слайдов соответствует содержанию и продолжительности выступления (для 7-минутного выступления рекомендуется использовать не более 10 слайдов); наличие титульного слайда; оформлены ссылки на все использованные источники

-Текст на слайдах (до 6 баллов): текст на слайде представляет собой опорный конспект (ключевые слова, маркированный или нумерованный список), без полных предложений; наиболее важная информация выделяется с помощью цвета, размера, эффектов анимации и т.д.

-Наглядность (до 9 баллов): иллюстрации помогают наиболее полно раскрыть тему, не отвлекают от содержания; иллюстрации хорошего качества, с четким изображением; используются средства наглядности информации (таблицы, схемы, графики и т. д.)

-Дизайн и настройка (до 12 баллов): оформление слайдов соответствует теме, не препятствует восприятию содержания; для всех слайдов презентации используется один и тот же шаблон оформления; текст легко читается; презентация не перегружена эффектами

-Содержание (до 9 баллов): презентация отражает основные этапы исследования (проблема, цель, гипотеза, ход работы, выводы, ресурсы); содержит ценную, полную, понятную информацию по теме проекта; ошибки и опечатки отсутствуют

-Требования к выступлению (до 18 баллов): выступающий свободно владеет содержанием, ясно излагает идеи; выступающий свободно и корректно отвечает на вопросы и замечания аудитории; электронная презентация служит иллюстрацией к выступлению, но не заменяет его; выступающий обращается к аудитории, поддерживает контакт с ней; при необходимости выступающий может легко перейти к любому слайду своей презентации; в выступлении отражен вклад каждого участника в работу группы (по возможности)

#### **Границы выставления отметок**

 $51 - 63$  б – оценка «5» 36 – 50 б – оценка «4»  $21 - 35$  б – оценка «3» менее 20 б – оценка «2»

### **Список рекомендуемой литературы, интернет-ресурсов**

1.Официальные сайты разработчиков табличных процессоров 2.[http://r](http://windows.microsoft.com/)u.wikipedia.org (википедия)

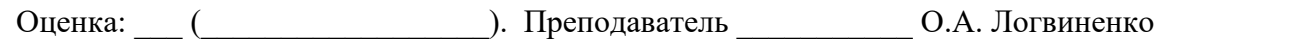

## САМОСТОЯТЕЛЬНАЯ РАБОТА по теме ГРАФИКА

<span id="page-27-0"></span>Цель работы: ознакомиться с функциональными возможностями, достоинством и недостатками бесплатных графических редакторов

Затраты времени: 4 учебных часа

Заполните таблицу «Табличные процессоры»

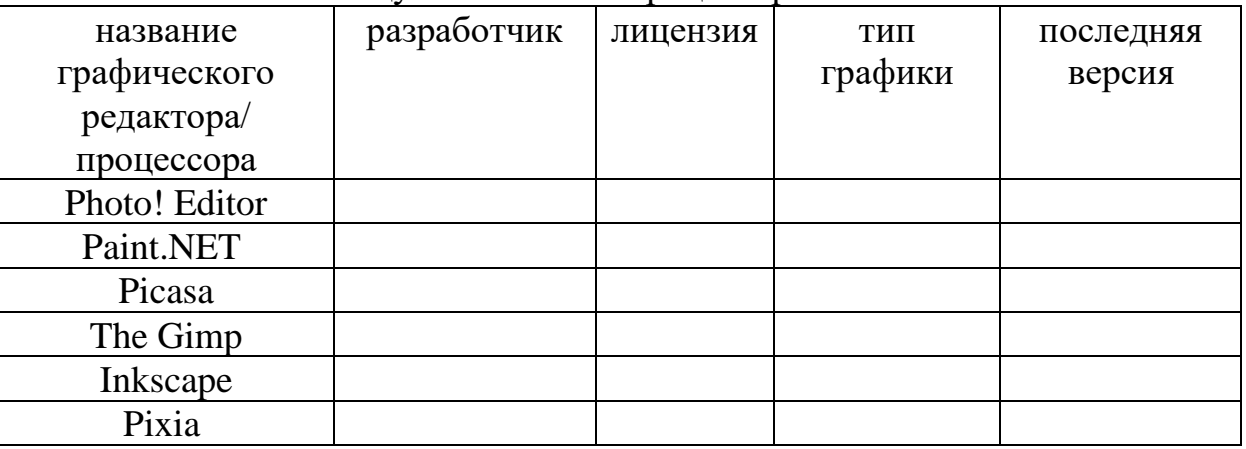

Перечислите функциональные возможности графических редакторов/ процессоров:

Подготовьте презентацию о бесплатном графическом редакторе/процессоре. Примерный план презентации:

Введение (история создания и развития)

1. Функциональные возможности

2. Способы запуска графического редактора/процессора

3. Вил окна

4. Пример обработки графической информации

### Критерии оценки выступления с электронной презентацией: Баллы:

0 - позиция отсутствует

- $1 \text{cm}$ або
- $2 x$ opo $\mu$ io
- 3 отлично

### Требования

-Структура (до 9 баллов): количество слайдов соответствует содержанию и продолжительности выступления (для 7-минутного выступления рекомендуется использовать не более 10 слайдов); наличие титульного слайда; оформлены ссылки на все использованные источники

-Текст на слайдах (до 6 баллов): текст на слайде представляет собой опорный конспект (ключевые слова, маркированный или нумерованный список), без полных предложений; наиболее важная информация выделяется с помощью цвета, размера, эффектов анимации и т.д.

-Наглядность (до 9 баллов): иллюстрации помогают наиболее полно раскрыть тему, не отвлекают от содержания; иллюстрации хорошего качества, с четким изображением; используются средства наглядности информации (таблицы, схемы, графики и т. д.)

-Дизайн и настройка (до 12 баллов): оформление слайдов соответствует теме, не препятствует восприятию содержания; для всех слайдов презентации используется один и тот же шаблон оформления; текст легко читается; презентация не перегружена эффектами

-Содержание (до 9 баллов): презентация отражает основные этапы исследования (проблема, цель, гипотеза, ход работы, выводы, ресурсы); содержит ценную, полную, понятную информацию по теме проекта; ошибки и опечатки отсутствуют

-Требования к выступлению (до 18 баллов): выступающий свободно владеет содержанием, ясно излагает идеи; выступающий свободно и корректно отвечает на вопросы и замечания аудитории; электронная презентация служит иллюстрацией к выступлению, но не заменяет его; выступающий обращается к аудитории, поддерживает контакт с ней; при необходимости выступающий может легко перейти к любому слайду своей презентации; в выступлении отражен вклад каждого участника в работу группы (по возможности)

#### **Границы выставления отметок**

 $51 - 63$  б – оценка «5» 36 – 50 б – оценка «4»  $21 - 35$  б – оценка «3» менее 20 б – оценка «2»

#### **Список рекомендуемой литературы, интернет-ресурсов**

1.Официальные сайты разработчиков графических редаткоров/ процессоров 2.[http://r](http://windows.microsoft.com/)u.wikipedia.org (википедия)

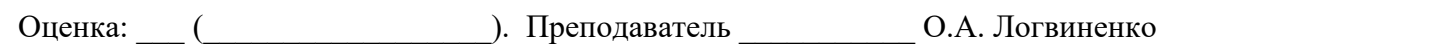

## <span id="page-29-0"></span>**САМОСТОЯТЕЛЬНАЯ РАБОТА по теме УСТРОЙСТВА ПЕРСОНАЛЬНОГО КОМПЬЮТЕРА**

Цель работы: ознакомиться с историей создания операционной системой MS DOS Затраты времени: 4 учебных часа Примерный план реферата: Введение (понятие аппаратного обеспечения ПК, перечень устройств) 1.Прицины фон Неймана, архитектура ПК

2.Функциональные характеристики ПК

3.Устройства ввода (классификация, характеристики, принцип действия,

современные модели)

Устройства вывода

Устройства хранения информации

Устройства передачи информации

4.Заключение (перспективы развития аппаратных средств ВТ)

5. Список использованной литературы, интернет-ресурсов

Объем реферата: не более 15 страниц. Шрифт Times New Roman 14пт, межстрочный интервал 1,5 пт. Текст выровнен по ширине, заголовки выделены полужирным начертание и выровнены по центру. Титульный лист оформлен в соответствии с приложением 1. Страницы пронумерованы.

#### **Список рекомендуемой литературы, интернет-ресурсов:**

- 1. ru.wikipedia.org (википедия)
- 2. Э. Таненбаум, Т. Остин «Архитектура компьютера», издательство Питер, 2013 г.
- 3. «Аппаратные средства персональого компьютера», издательство Академия, 2012 г.

Перечень вопросов для защиты реферата формулируется преподавателем индивидуально:

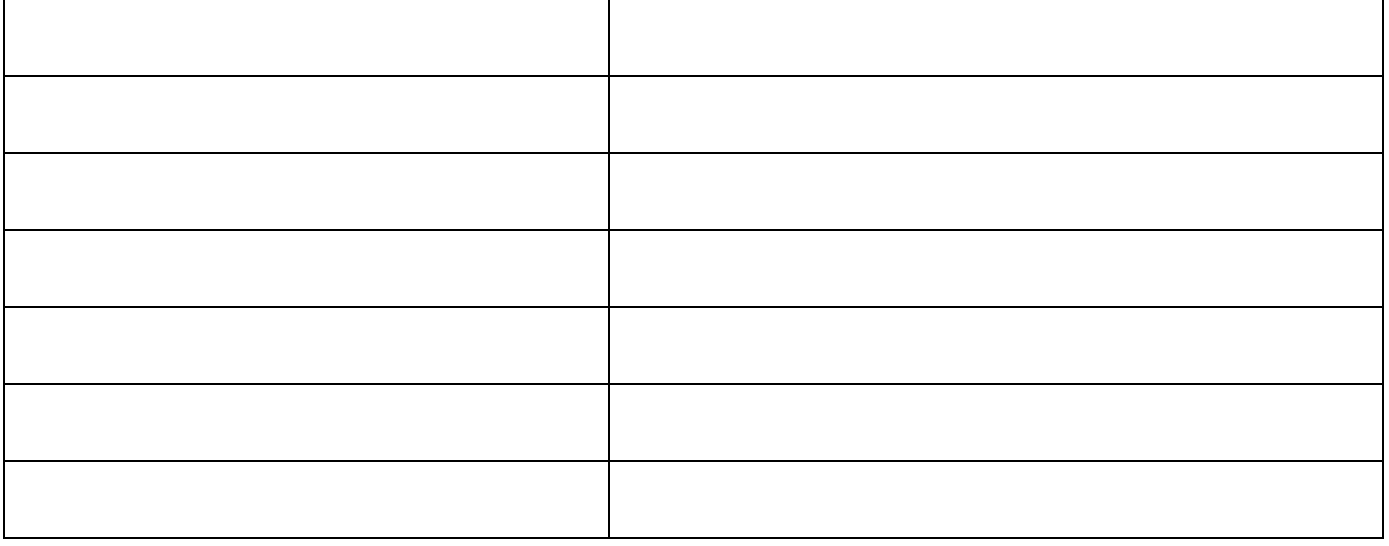

## **Критерии оценки реферата:**

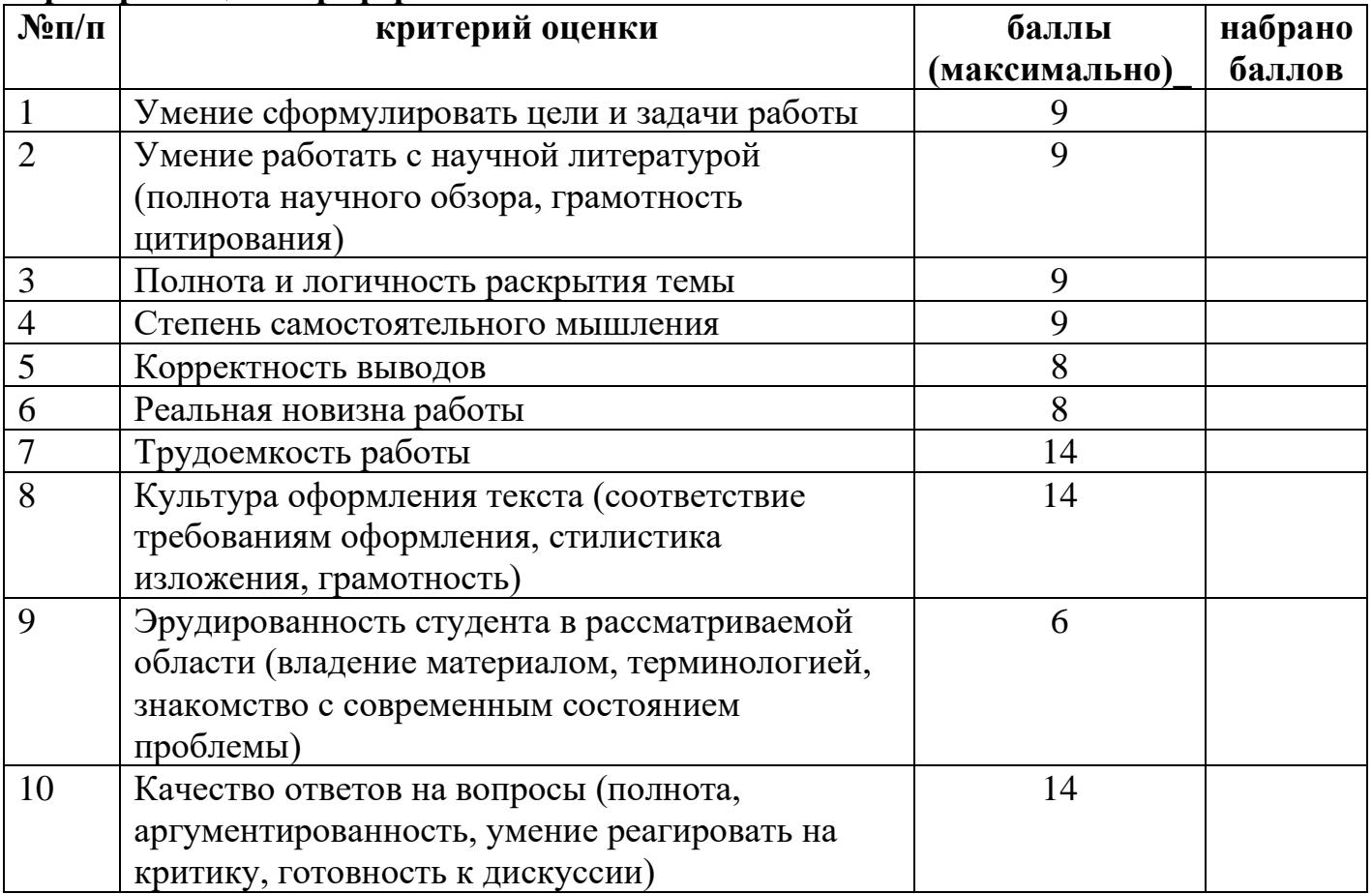

## **Критерии перевода баллов в оценку:**

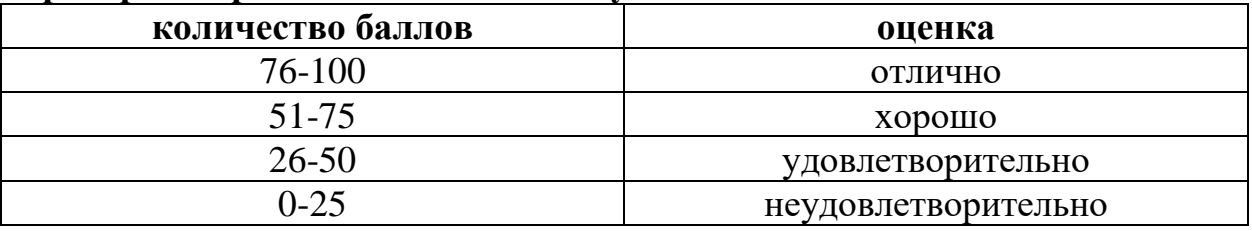

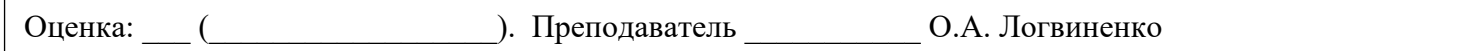